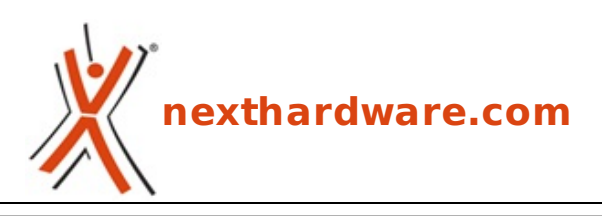

a cura di: **Giuseppe Apollo - pippo369 - 03-01-2012 16:00**

# **Cooler Master Cosmos II**

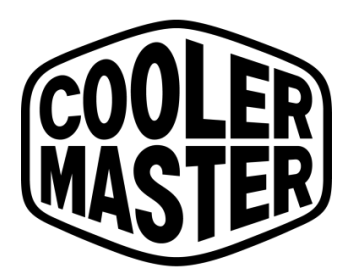

**Make It Yours.** 

#### **LINK [\(https://www.nexthardware.com/recensioni/case/637/cooler-master-cosmos-ii.htm\)](https://www.nexthardware.com/recensioni/case/637/cooler-master-cosmos-ii.htm)**

Un Ultra Tower con un design mozzafiato e soluzioni all'avanguardia ...

Nel lontano 2007 Cooler Master presentò al mondo il Cosmos 1000, un case Full Tower che si distinse subito per la linea lussuosa e le caratteristiche avanzate nettamente superiori alla concorrenza.

Con il passare degli anni la linea di prodotti si è evoluta, ma ciascun Cosmos ha ereditato lâ€<sup>™</sup> eleganza della generazione precedente integrando, di volta in volta, le innovazioni tecnologiche che gli hanno sempre permesso di stare un passo avanti rispetto ai tempi.

In questa recensione vi presenteremo il Cosmos II, ultimo nato in casa Cooler Master e degno erede del precedente top di gamma.

Rispetto al precedente Cosmos S, il nuovo modello è stato interamente riprogettato per razionalizzare meglio gli spazi interni, per migliorare ulteriormente↔ la distribuzione dei flussi di aria, per facilitare il cable management e permettere un più agevole montaggio di sistemi di watercooling anche piuttosto complessi, sfruttando la possibilità di rimuovere i cestelli per gli Hard Disk di tipo modulare.

Il risultato è un cabinet veramente fuori dagli schemi, che non a caso Cooler Master definisce "Ultra Tower", in grado di coniugare unâ€<sup>™</sup> alta qualità dei materiali impiegati, una precisione degli assemblaggi fuori dal comune, una accessibilità interna notevole, un sistema di montaggio toolless molto efficiente e, soprattutto, un design unico nel suo genere.

Nell'attesa di scoprirne tutte le peculiarità nelle prossime pagine, potete saggiarne una piccola panoramica↔ nelle righe sottostanti.

 $\leftrightarrow$ 

### **Caratteristiche Principali**

- Design aerodinamico con pannelli laterali apribili ad ala e pannelli a scorrimento in elegante alluminio anodizzato.
- Doppia maniglia di trasporto.
- Pannello avanzato con fan controller a 4 canali in grado di pilotare fino a dieci ventole con rispettivi led.
- 3 cestelli per HDD modulari con supporto per un massimo di 13 Hard Drive.
- Doppio drive bay Hot Swap per HDD/SSD da 3,5".
- Supporto per hardware high-end, Mainboards XL-ATX e Quad SLI/CF con VGA dual slot.
- Supporto per radiatori fino a 360mm sul tetto e fino a 240mm sul fondo, previa rimozione dei due cestelli per HDD.

### **Scheda Tecnica**

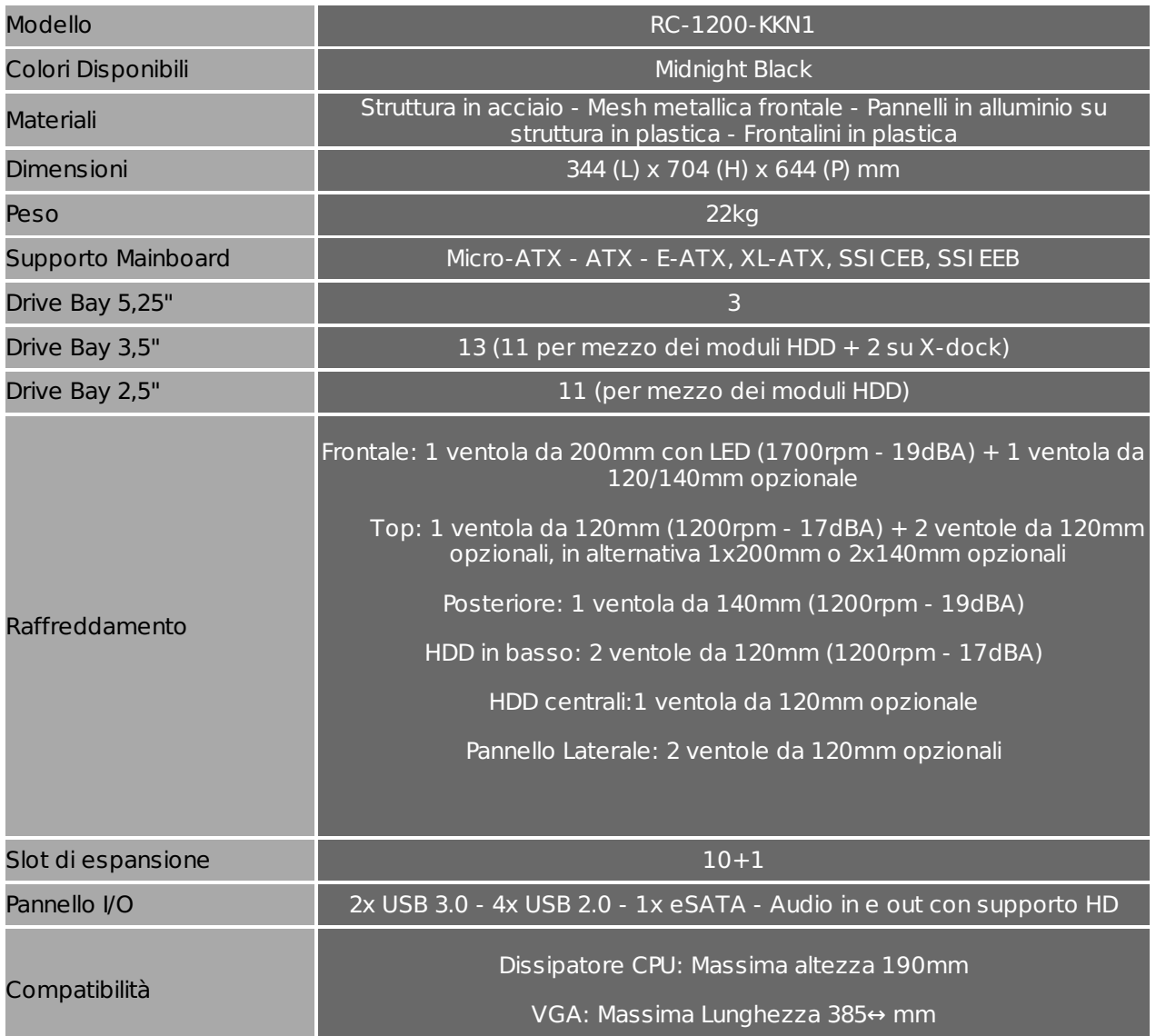

### **1. Packaging e Bundle**

### **1. Packaging e Bundle**

 $\leftrightarrow$ 

La prima cosa che balza subito all'occhio della confezione del Cosmos II è la sua imponenza: le misure (pari a 730x385x758mm) ed il peso (che sfiora i 25Kg) incutono un certo timore e, se non siete ben allenati, scordatevi di spostarlo da soli.

Nonostante siano presenti due maniglie ai lati per il trasporto, la notevole mole unita al considerevole peso non consentono un sollevamento "ergonomicamente" adatto ad una sola persona, pena il rischio di farvi male alla schiena.

Se per qualche motivo foste costretti a spedirlo, il consiglio che sentiamo di darvi è quello di pallettizzare l'imballo: in questo modo si riduce al minimo la possibilità di spostamenti senza ausili meccanici, evitando così che la confezione giunga a destinazione danneggiata.

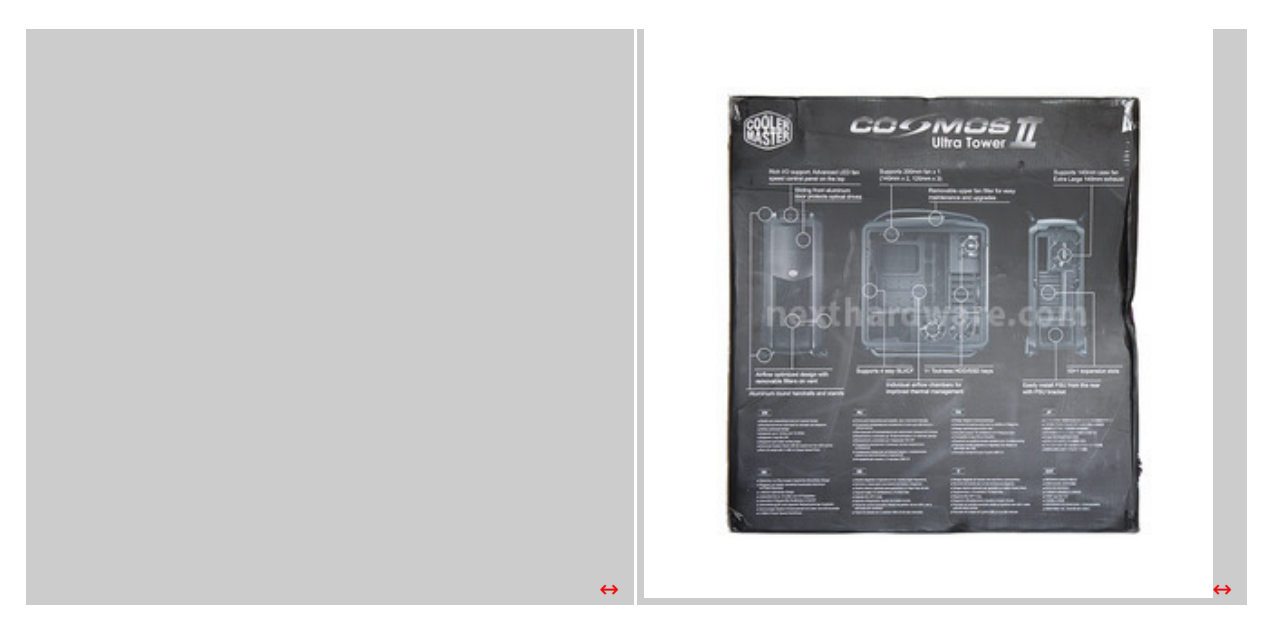

↔

Il materiale utilizzato per la realizzazione dell'involucro esterno è robusto cartone di adeguato spessore; la grafica, molto gradevole, è realizzata con caratteri chiari su sfondo nero per tre lati e su sfondo viola per uno dei lati corti, il tutto per garantire la massima chiarezza e leggibilità .

La confezione presenta, frontalmente, una immagine del case in primo piano con i loghi del produttore in alto ed il nome del prodotto in basso.

La parte posteriore ripropone i due loghi in alto, mentre il rimanente spazio è dedicato ad una serie di foto con le descrizioni delle caratteristiche principali del prodotto.↔

↔

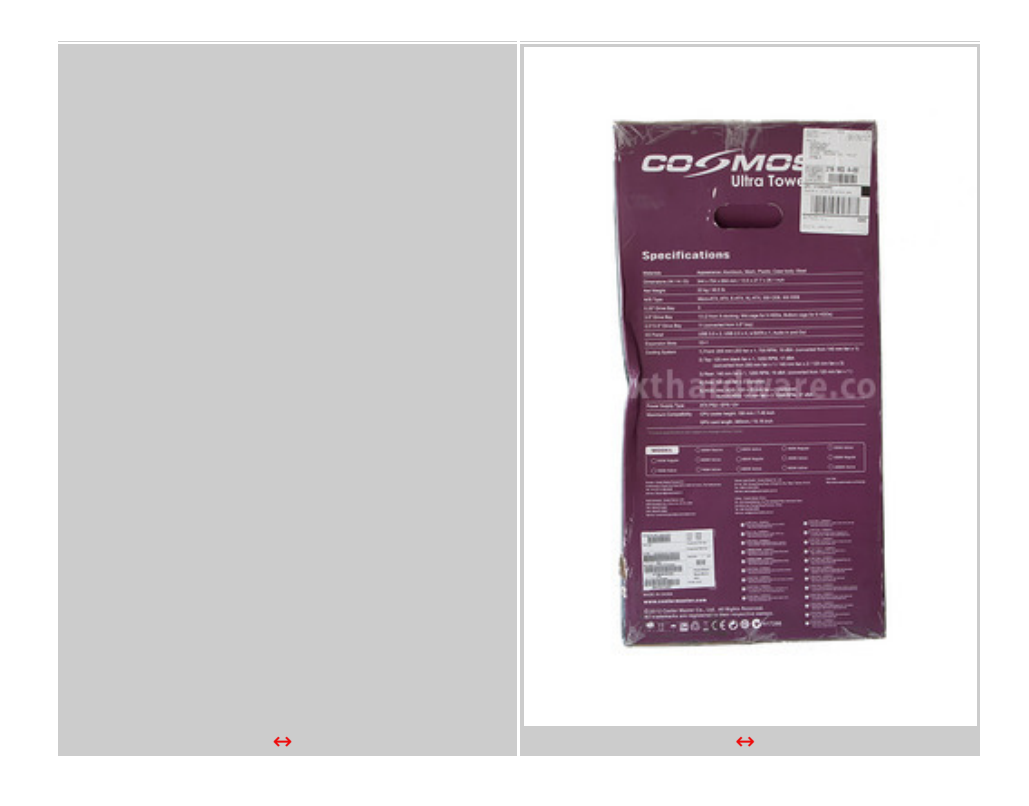

 $\leftrightarrow$ 

Due immagini che ci mostrano i lati corti della confezione; sul secondo è visibile una scheda tecnica abbastanza dettagliata del nuovo Cosmos II di Cooler Master.

↔

#### **Bundle**

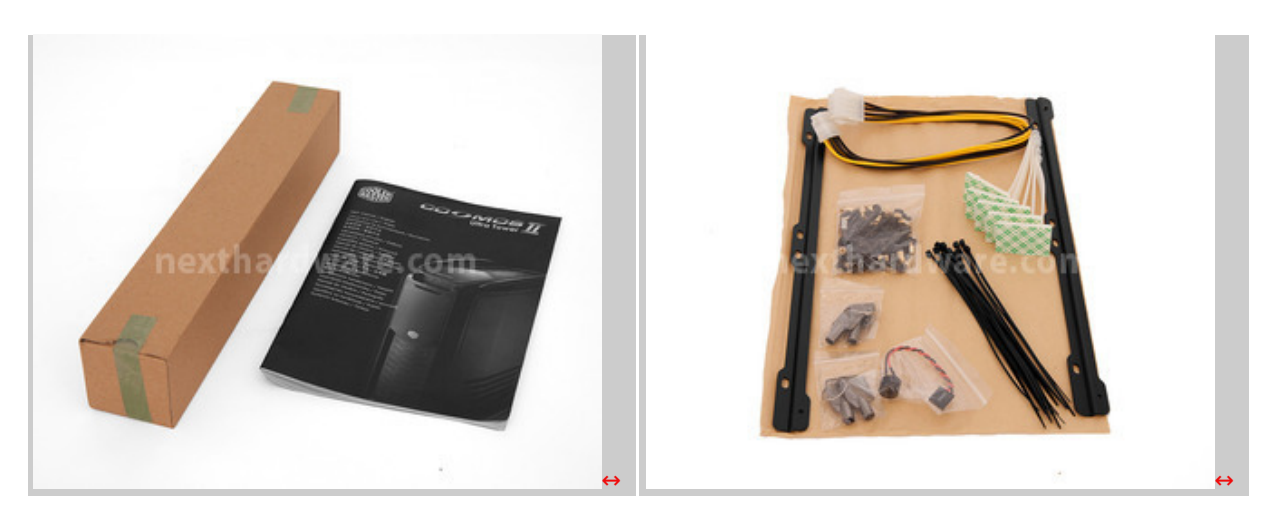

↔

La serie di accessori forniti a corredo è completa ed in linea con la classe e la qualità del prodotto.

All'interno dell'imballo troviamo un manuale multilingua che descrive in maniera molto dettagliata tutte le operazioni da eseguire per un corretto assemblaggio del vostro PC all'interno del Cosmos II.

Disposto all'interno del cabinet, opportunamente fissato alla struttura, troviamo un piccolo contenitore in cartone che ospita i seguenti accessori:

- una bustina contenente viteria assortita;
- due supporti in metallo per il montaggio di un radiatore da 240mm;
- due coppie di chiavi per il bloccaggio dei drive bay hot swap;
- prolunga di alimentazione EPS 12V a 8 pin;
- cinque fascette passacavi con supporto adesivo;
- serie di fascette in plastica;
- buzzer.

↔

↔

#### **2. Esterno - Prima parte**

### **2. Esterno - Prima parte**

↔

Iniziamo quindi il nostro esame rimuovendo il Cosmos II dal suo imballo.

↔

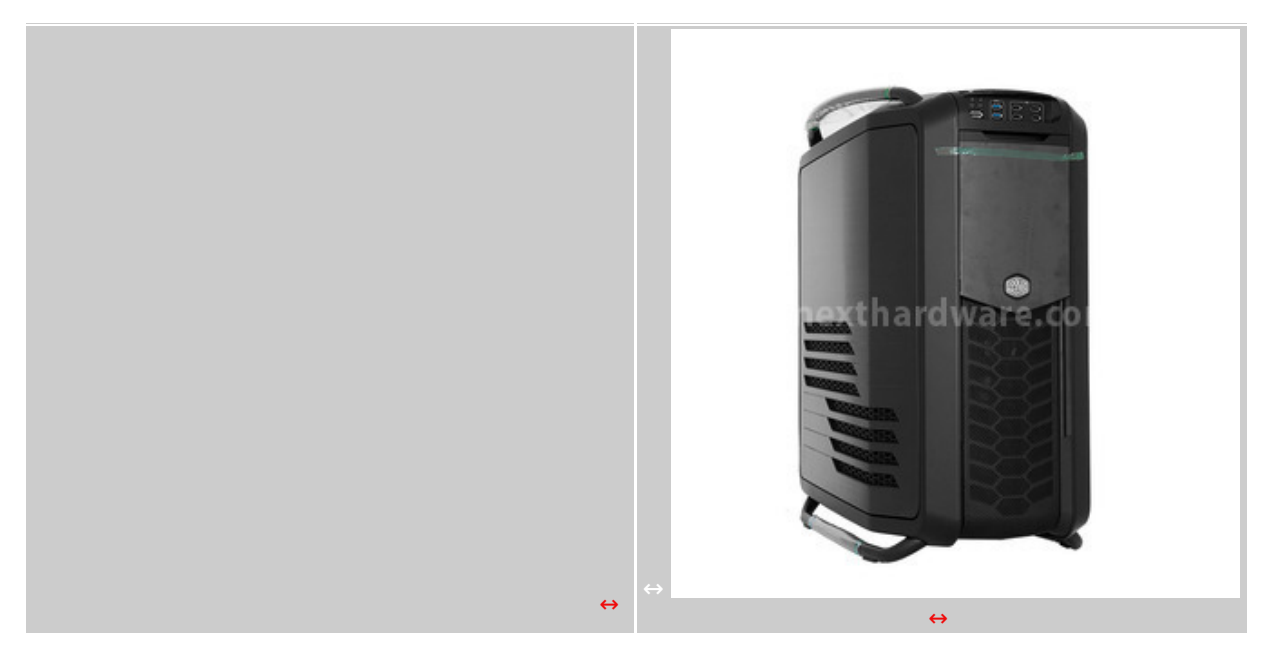

un involucro in materiale plastico che lo preservano dalla polvere.

Nella foto di destra possiamo osservare il Cosmos II nella sua interezza; ad ulteriore protezione contro eventuali graffi, il produttore ha previsto una pellicola sul pannello anteriore in alluminio anodizzato e del cellophane avvolto intorno ai tubolari che costituiscono la base di appoggio e le maniglie per il trasporto.

### **Viste di 3/4**

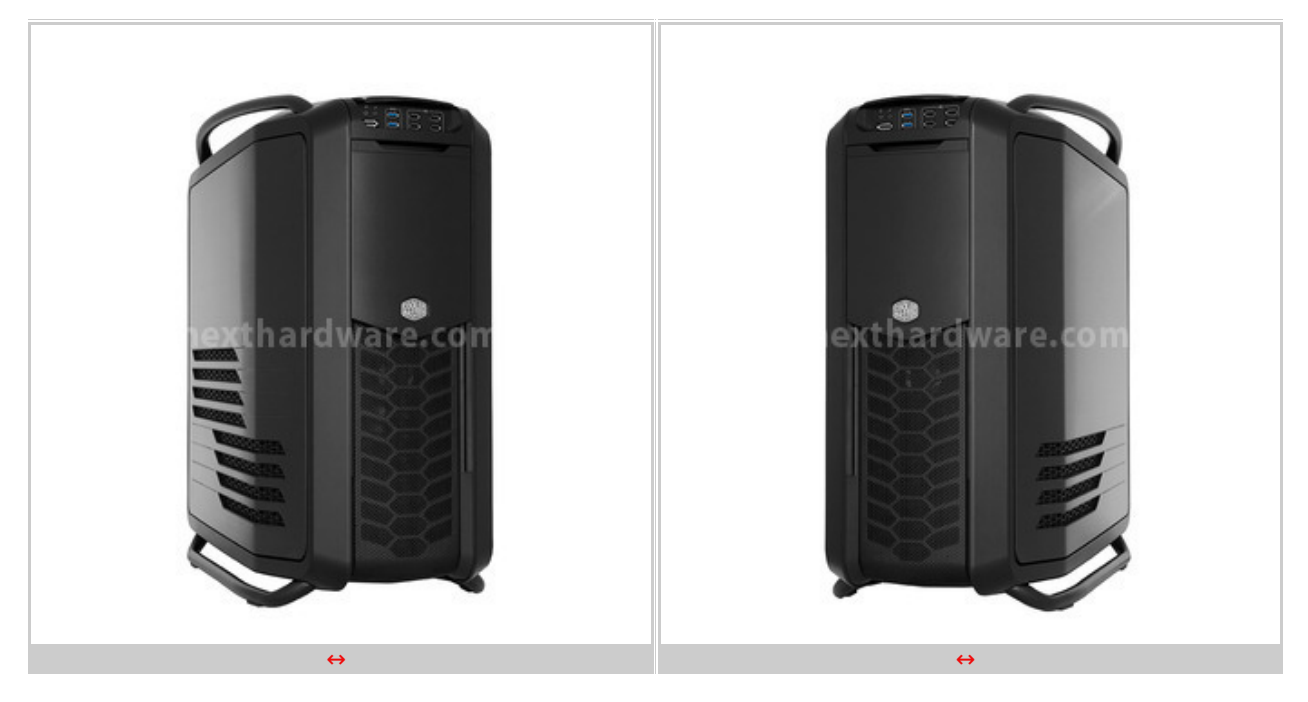

↔

Nelle immagini possiamo ammirare le linee armoniose che mescolano parti arrotondate ad altre più squadrate, ma mai spigolose, di questo splendido cabinet.

I due pannelli laterali, realizzati in alluminio anodizzato, sono di pregevole fattura e dotati di ampie feritoie che, oltre ad esaltarne la bellezza, favoriscono il ricambio dell'aria all'interno.

↔

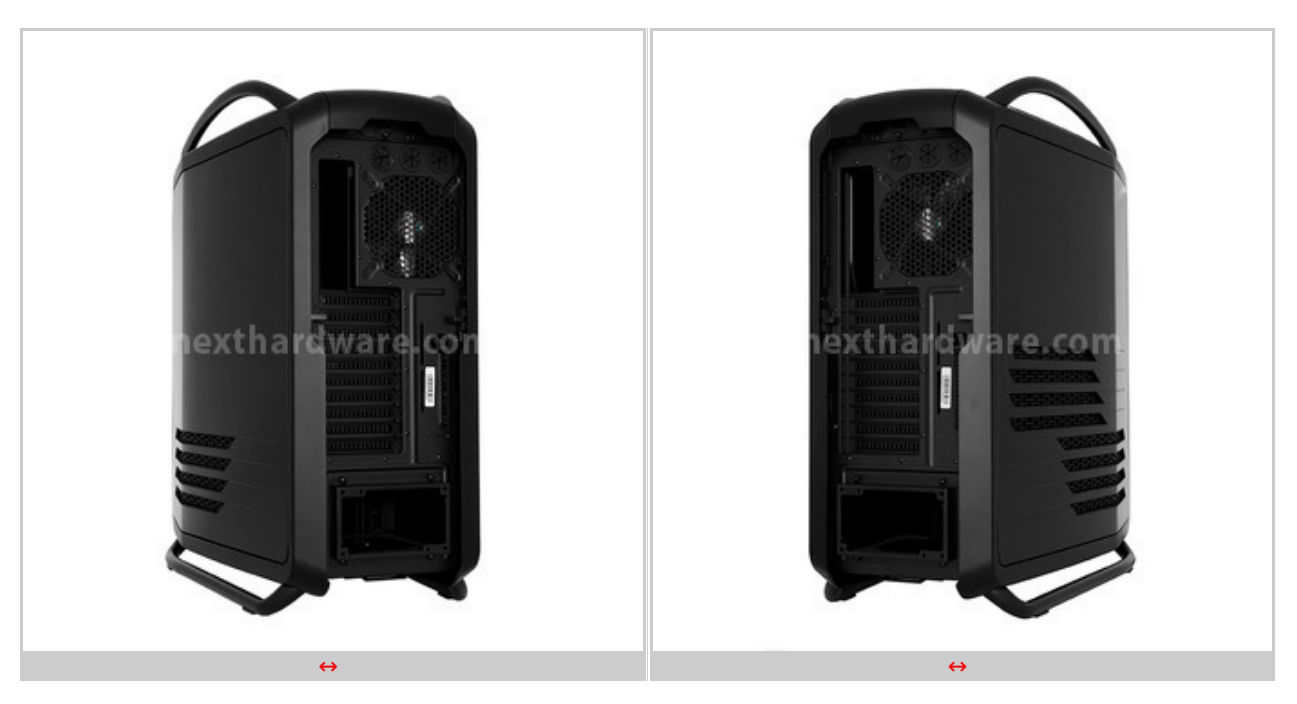

↔

Quattro elementi tubolari in metallo, posti alle rispettive estremità del case, proteggono sia la parte superiore che quella inferiore, impedendo così che lâ€<sup>™</sup> intera struttura poggi direttamente a terra.

All'occorrenza, i due tubolari superiori possono essere utilizzate come maniglie per brevi

spostamenti dello chassis.

### **Vista frontale e posteriore**

Il frontale del Cosmos II prevede, nella parte alta, un elegante frontalino scorrevole in alluminio anodizzato con la funzione di celare alla vista le eventuali periferiche da 5,25" ed i due drive bay hot swap.

Nella parte bassa, un ampio pannello in mesh metallica lascia intravedere la struttura in plastica a nido d'ape del pannello stesso e la poderosa ventola frontale da 200mm.

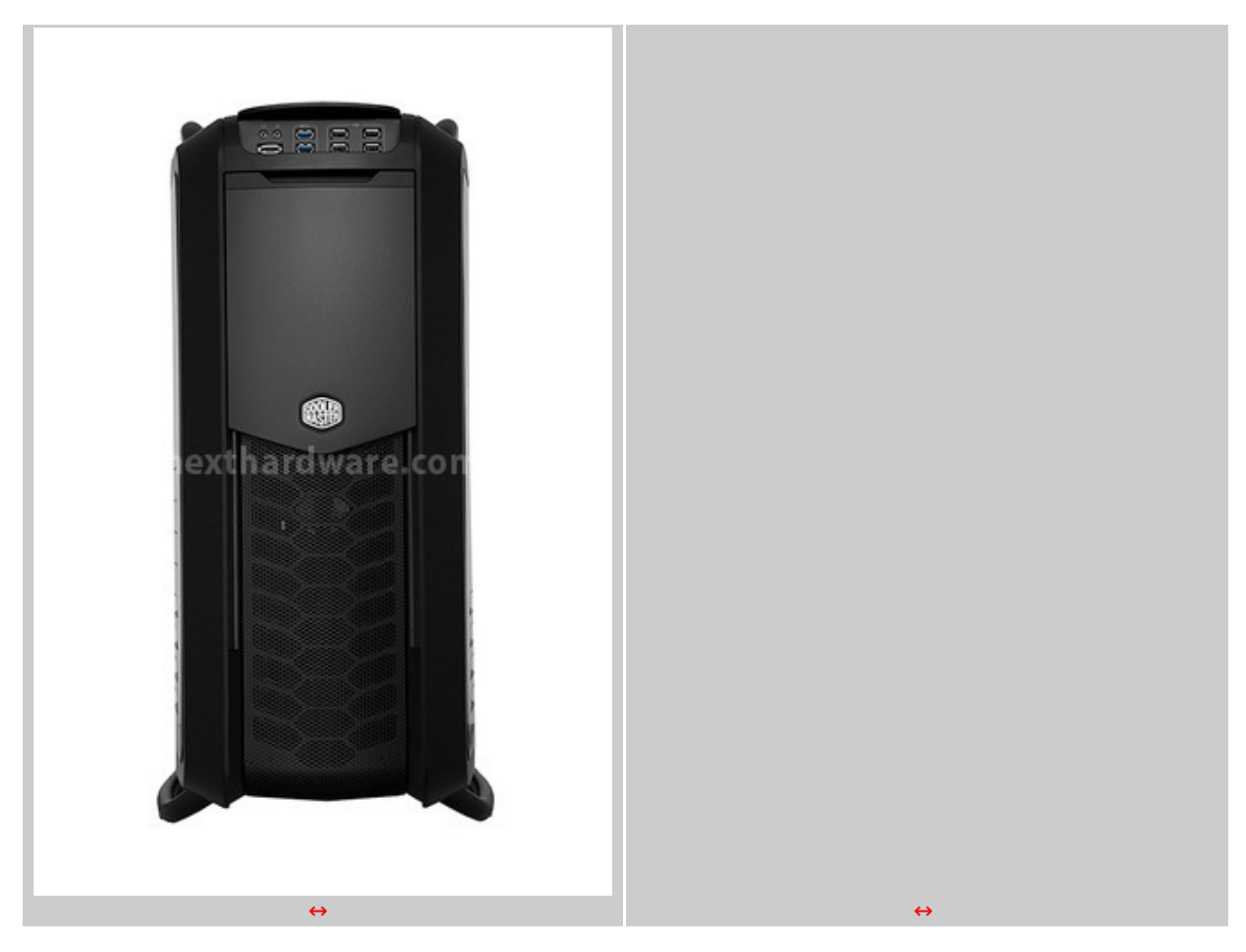

↔

La parte posteriore, interamente verniciata in nero, ha un layout classico che segue le tendenze del momento.

Partendo dall'alto troviamo:

- tre asole provviste di guarnizione in gomma dedicate al passaggio di tubi per impianti di raffreddamento a liquido esterni e relativi cavi di alimentazione;
- la ventola da 140mm che si occupa dell'estrazione dell'aria calda proveniente dall'interno del cabinet;
- l'asola deputata ad accogliere l'I/O Shield della mainboard;
- la parte che corrisponde agli slot di espansione della scheda madre, che comprende dieci elementi orizzontali ed uno verticale.
- il vano dedicato all'alimentatore dotato di supporto estraibile che, oltre a facilitare le operazioni di montaggio, arretra di un paio di centimetri la posizione dello stesso, aumentando di fatto lo spazio a disposizione all'interno del cabinet.

↔

### **Frontalino scorrevole↔ ↔**

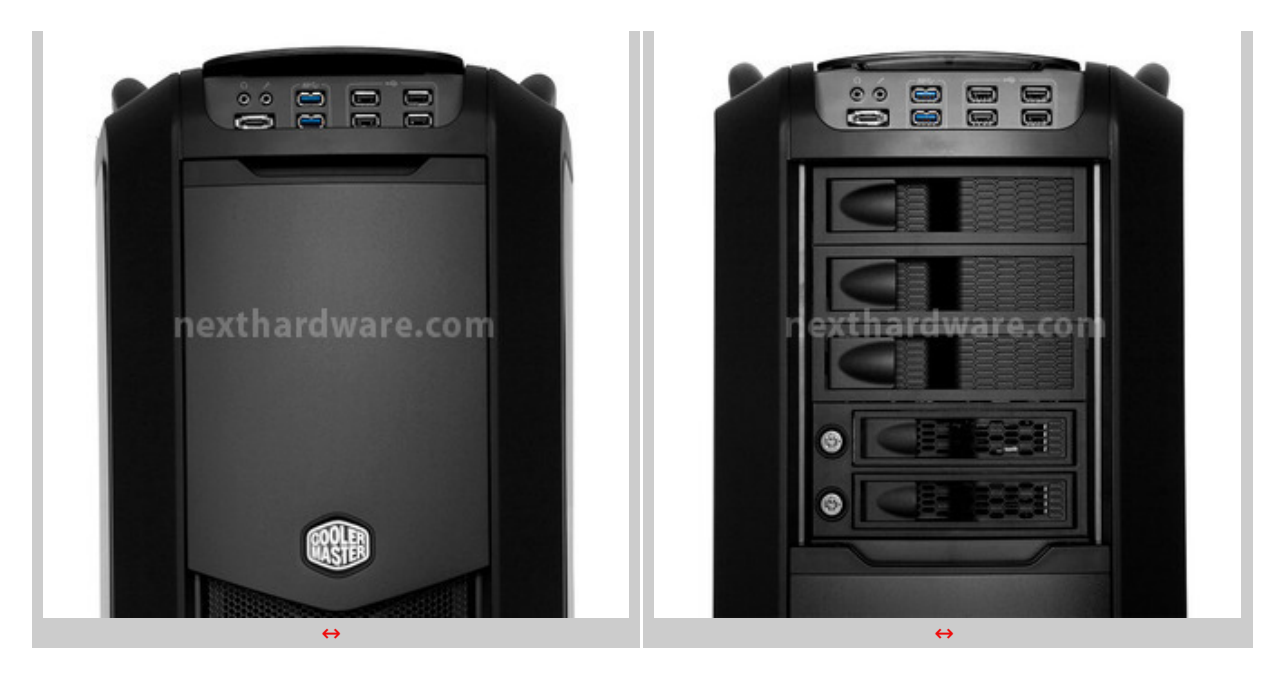

↔

Il frontalino superiore, provvisto di sistema a scorrimento su guide, è dotato di un sistema di blocco nella posizione di riposo realizzato con due piccoli magneti.

Facendolo scorrere verso il basso, mette in mostra i tre bay per periferiche da 5,25" coperti da eleganti cover in plastica ed i due bay con funzionalità Hot Swap in grado di contenere altrettanti HDD da  $3.5$ ". $\leftrightarrow$   $\leftrightarrow$ 

↔

### **Cassetti Hot Swap**

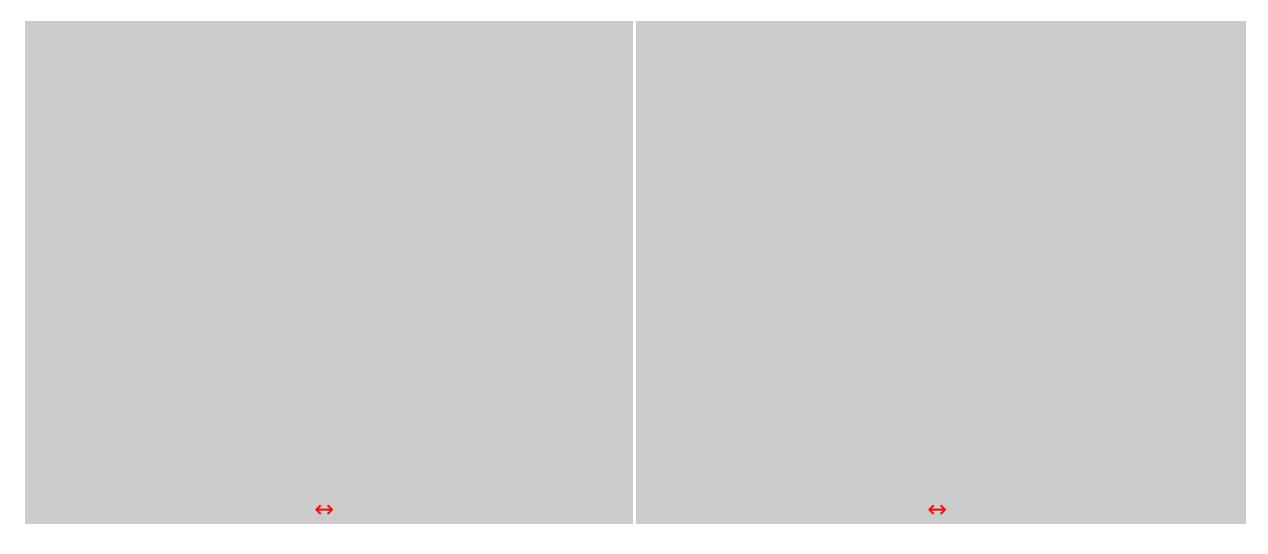

 $\leftrightarrow$ 

Le due immagini soprastanti ci permettono di ammirare più da vicino il blocco dei cassetti Hot Swap, che è stato smontato dalla struttura per meglio comprenderne il sistema di funzionamento.

Il montaggio dell'unità richiede l'apertura dello sportello ed il successivo inserimento all'interno del cassetto fino a quando la sua parte posteriore non arriva a filo con↔ il bordo dello stesso; a questo punto, sarà sufficiente chiudere lo sportello il quale, spingendo il drive per l'ultimo tratto della corsa, permette l'aggancio delle porte SATA.

Una successiva apertura dello sportello innesca un sistema di leveraggi e molle che spinge il drive verso l'esterno per facilitarne l'estrazione.

Ciascuno dei due cassetti è dotato, inoltre, di una serratura con chiave per evitare accessi indesiderati alle unità installate internamente.

 $\leftrightarrow$ 

↔

# **3. Esterno - Seconda parte**

**3. Esterno - Seconda parte**

↔

Proseguiamo quindi con l'esame della parte esterna del Cosmos II.

 $\leftrightarrow$ 

### **Frontalini Bay**

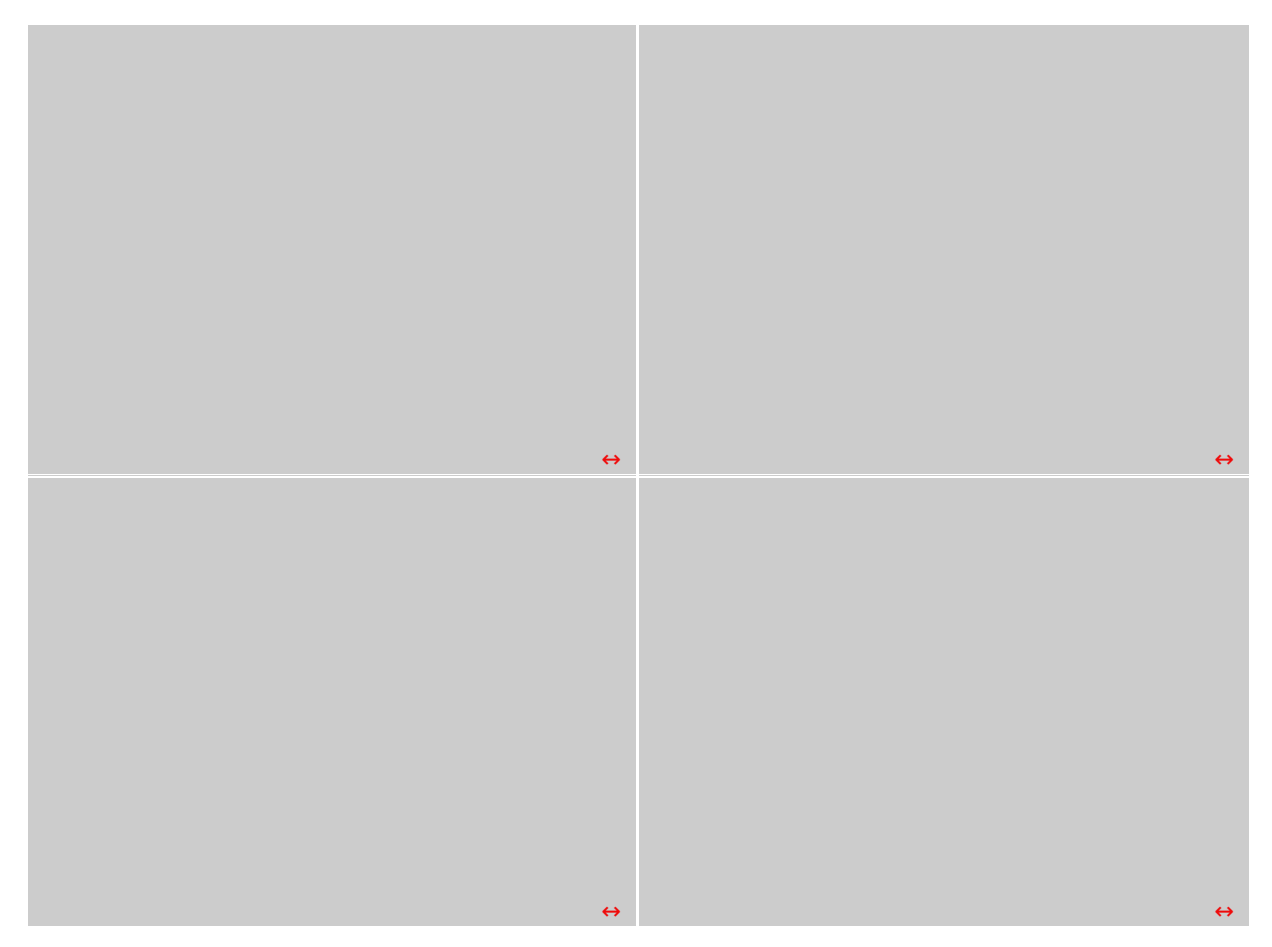

↔

Per il Cosmos II, Cooler Master ha messo a punto dei frontalini che sfruttano un sistema per la rimozione semplice, ma geniale allo stesso tempo.

Come facilmente intuibile dalla sequenza di immagini, tirando la levetta di sblocco verso l'esterno si provoca lo spostamento del gancetto di ritenzione verso l'interno ed il conseguente sblocco dello sportellino che può essere facilmente rimosso senza nessun rischio di rottura, cosa che a lungo andare si verifica con i tradizionali sistemi di ritenzione.

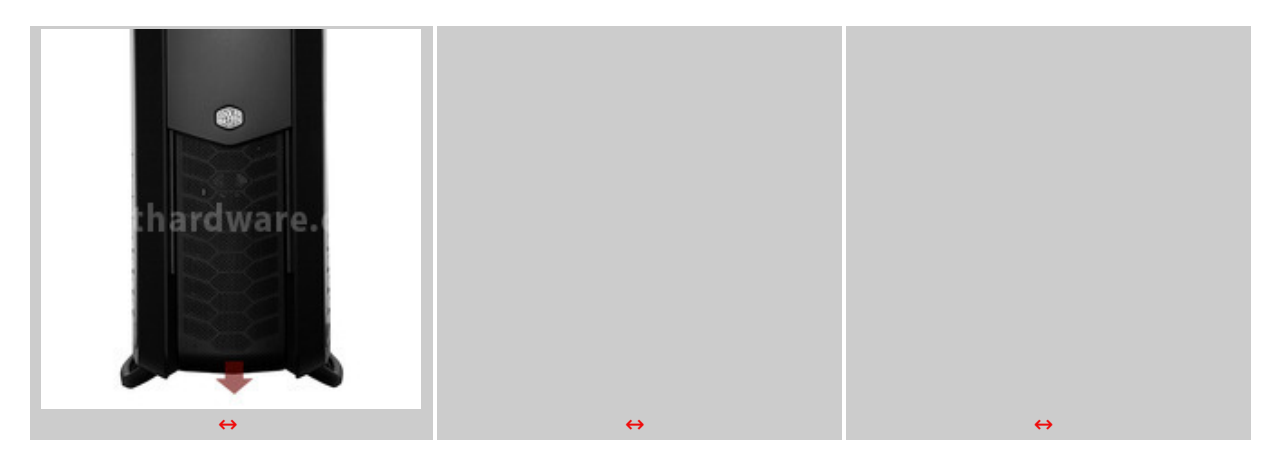

### **Pannello anteriore**

Il pannello frontale inferiore del Cosmos II è facilmente asportabile, basta infatti tirarlo verso l'esterno con una forza moderata per sganciarlo dalla struttura a cui è fissato.

La rimozione può rendersi necessaria per le normali operazioni di manutenzione alle ventole frontali o, semplicemente, per pulire il filtro antipolvere posto a protezione delle stesse.

↔

#### **Vista Superiore**

Il design del top è in linea con il resto del cabinet: abbiamo quindi riproposte linee tondeggianti che si alternano alle parti squadrate dei due pannelli che sembrano assumere la forma della punta e della coda di una freccia andandosi ad incastrare l'una contro l'altra.

Da questa vista si possono ammirare in tutta la loro bellezza anche i due tubolari superiori, realizzati in robusto alluminio, che vanno ad incastrarsi sul telaio attraversando il bordo in ABS.

↔

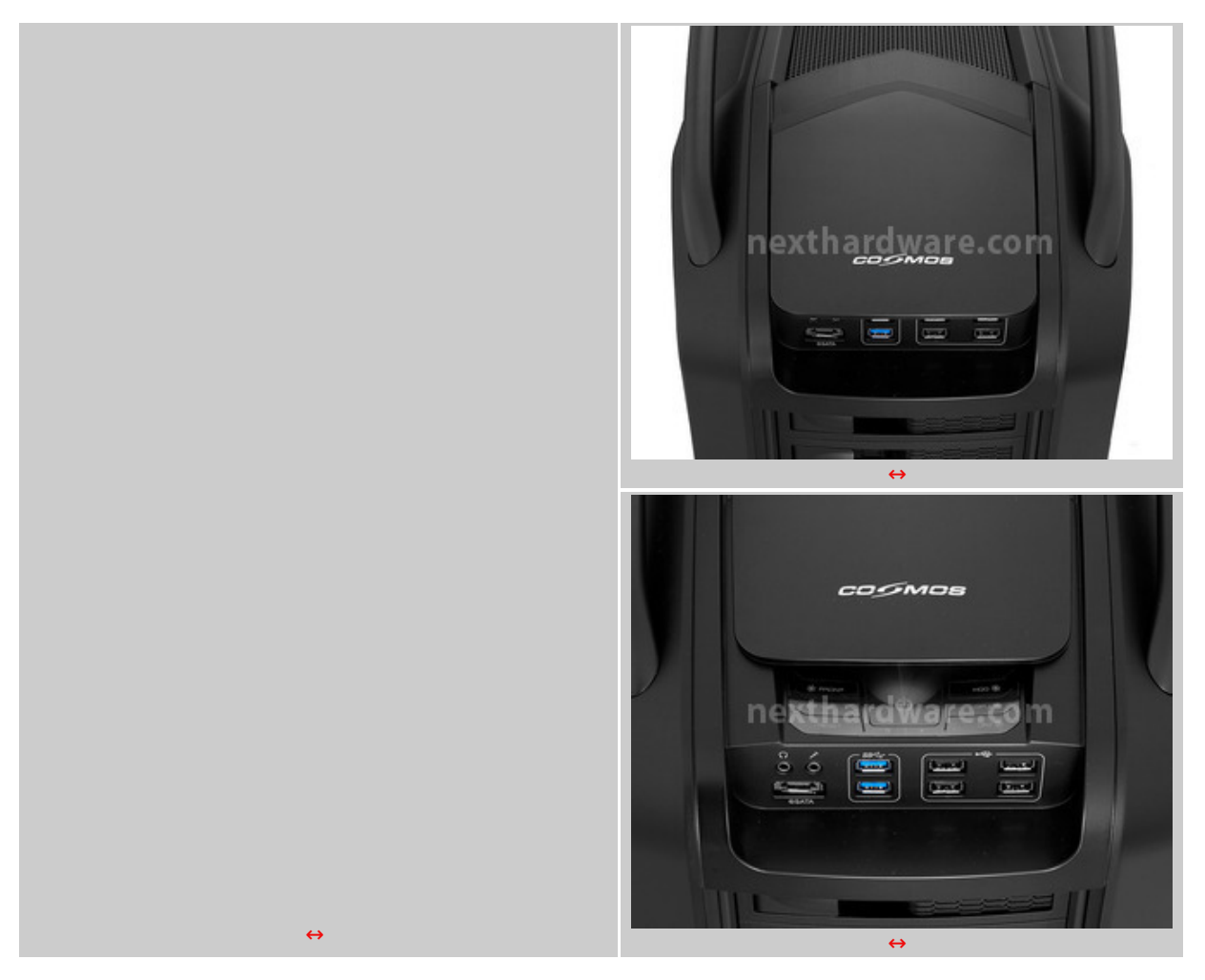

 $\leftrightarrow$ 

Le due foto a destra ci mostrano una delle peculiarità di questo cabinet: il pannello superiore riportante in rilievo il logo "Cosmos" è infatti in grado di scorrere verso l'alto, mostrando quello che il produttore identifica come "Pannello Avanzato".

Si tratta in sostanza di una pratica pulsantiera a membrana, costituita da una sottile lastra metallica finemente lavorata, avente come motivo una serie di cerchi concentrici in microrilievo; una serie di solchi più grandi suddividono l'intera piastra in sette zone corrispondenti ai sottoelencati pulsanti:

- un grande tasto di accensione in posizione centrale;
- due LED di stato relativi all'accensione ed all'attività delle unità di storage;
- il tasto reset in basso a sinistra;
- quattro tasti laterali del fan controller integrato per la regolazione della velocità delle ventole, contrassegnati rispettivamente con le scritte in rilievo "GPU", "Front", "Top" e "HDD";
- un tasto contrassegnato da un'icona che rappresenta una fonte di luce, in grado di attivare o disattivare i LED di tutte le ventole che ne sono provviste.

Appena al di sotto del pannello avanzato è presente il classico pannello di I/O con le seguenti porte di connessione:

#### due connessioni audio;

- una porta eSATA;
- sei porte USB, di cui quattro USB 2.0 e due USB 3.0.

 $\leftrightarrow$ 

### **Pannello Top rimovibile**

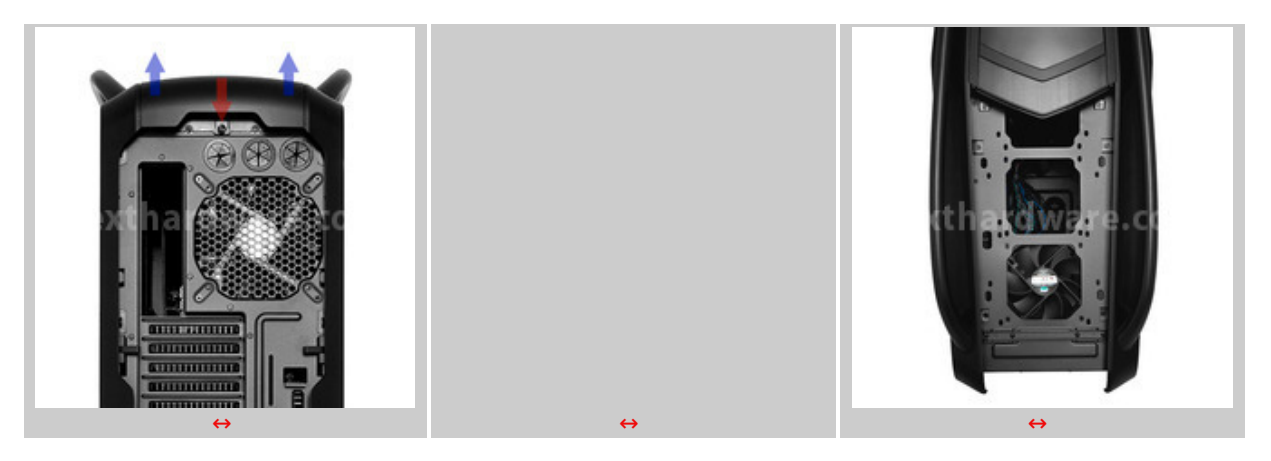

 $\leftrightarrow$ 

Dopo aver rimosso la vite di fissaggio indicata nell'immagine a sinistra,↔ basta tirare verso l'alto il pannello che risulta solamente appoggiato alla struttura.

Sotto lo stesso è presente un ampio vano in grado di ospitare comodamente fino a tre ventole da 120mm o, in alternativa, due da 140mm.

All'occorrenza, è anche possibile installare un radiatore con lunghezza fino a 240mm, purchè a basso profilo; per il montaggio di radiatori ad alto profilo o da 360mm si può procedere all'installazione sotto il top.

Il pannello è realizzato con una struttura in plastica su cui è applicata una mesh metallica con motivo a nido d'ape e, immediatamente sotto, troviamo un filtro antipolvere in grado di filtrare l'aria calda spinta verso l'esterno dalle ventole poste nella parte sottostante.

### **PCB pannello avanzato**

La rimozione del pannello posteriore del top permette di accedere alle due viti che bloccano la parte anteriore dello stesso.

↔

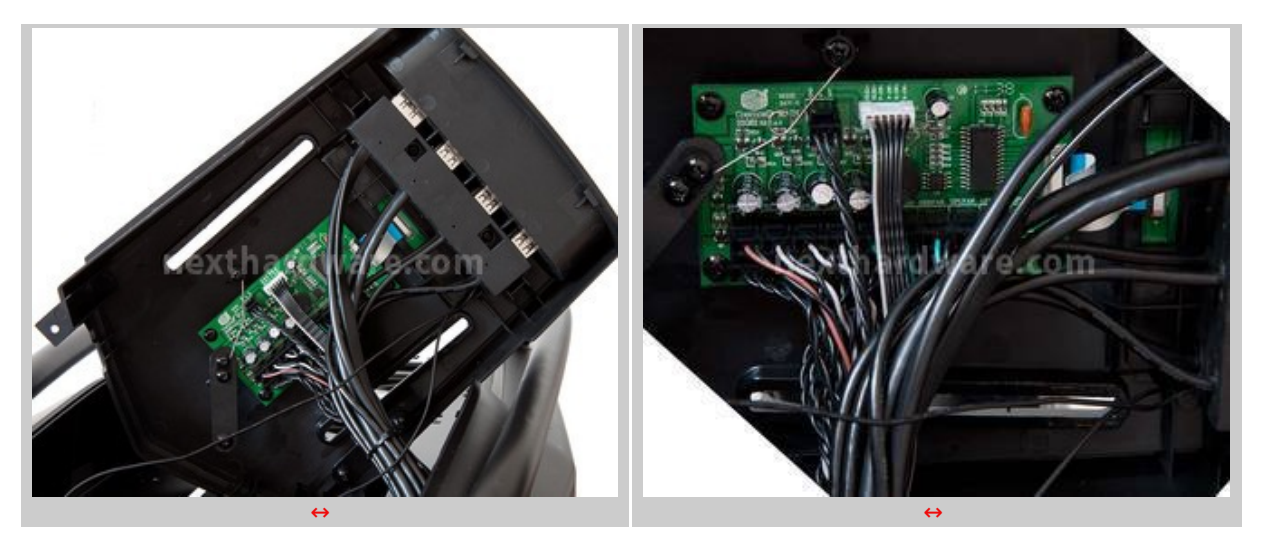

 $\leftrightarrow$ 

Le due immagini soprastanti ci mostrano la parte inferiore del top su cui sono fissate le porte di comunicazione ed il PCB che gestisce tutta l'elettronica del Cosmos II.

Nella parte inferiore il Cosmos II non segue l'attuale tendenza che prevede la presenza di numerose e ampie prese d'aria.

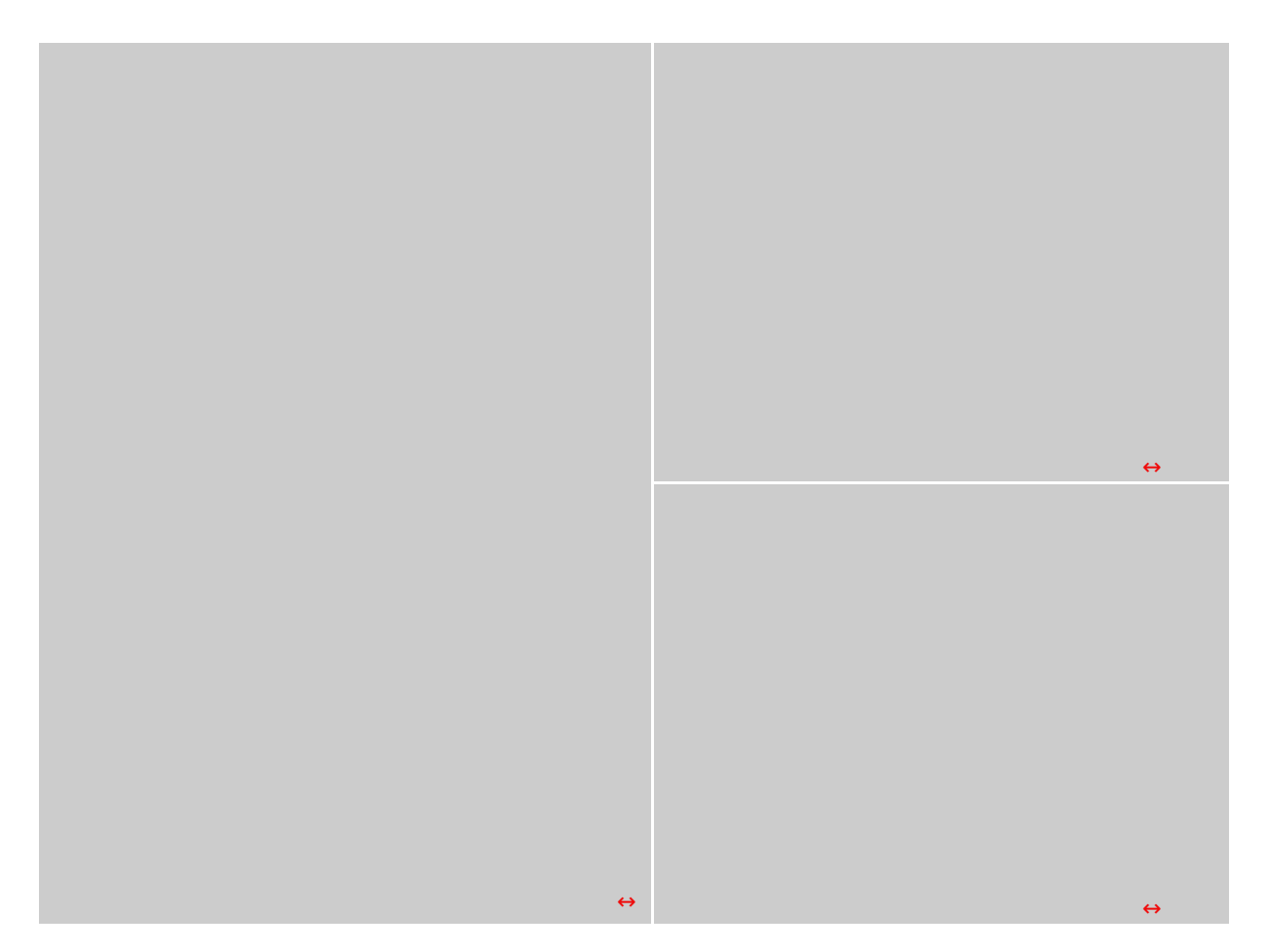

 $\leftrightarrow$ 

E' prevista soltanto una presa d'aria dedicata all'alimentatore nella zona posteriore, dotata di un filtro facilmente removibile e lavabile sotto acqua corrente.

La base↔ d'appoggio è costituita dai pregevoli tubolari in alluminio dotati di quattro gommini↔ antivibrazione posti in prossimità dei punti di attacco al telaio.

La presenza degli inserti in gomma, in abbinamento al notevole peso e all'ampia superficie di appoggio, conferiscono al Cosmos II una stabilità fuori dal comune.

↔

### **4. Esterno - Terza parte**

**4. Esterno - Terza parte**

↔

**Viste laterali**

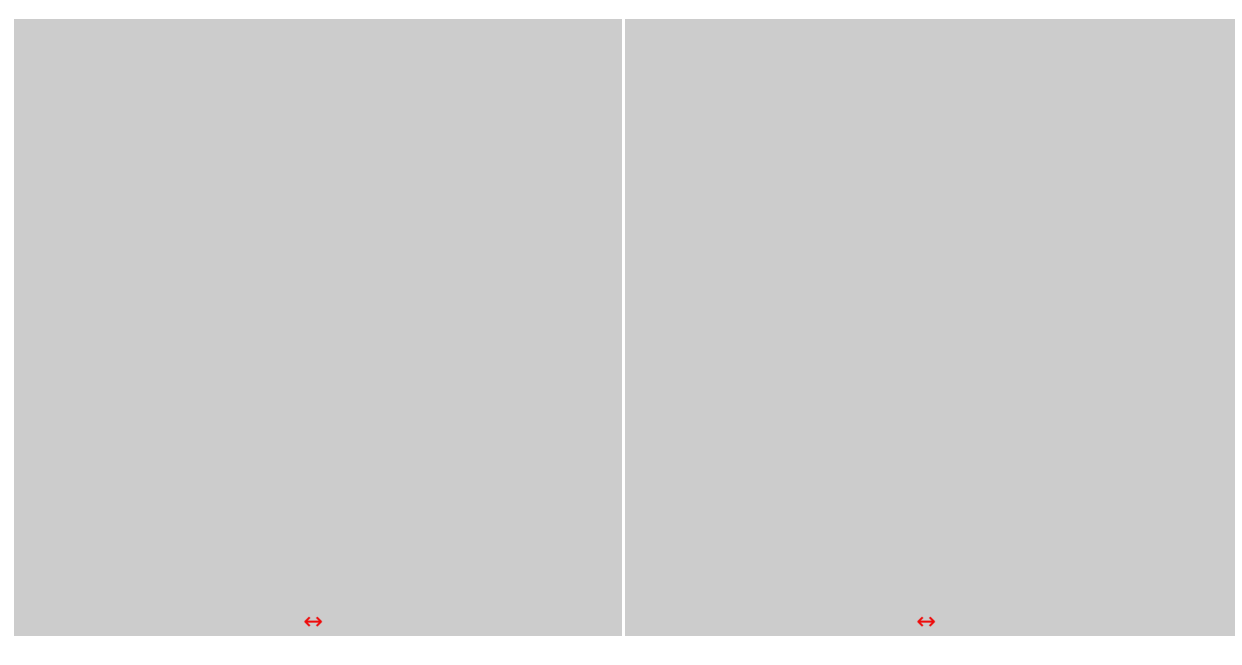

Le due immagini di cui sopra ci danno una chiara visione dell'estrema bellezza dei due pannelli laterali; le feritoie lasciano intravedere una griglia sottostante, le cui maglie hanno la forma ricorrente a nido d'ape, già vista in diversi particolari nelle pagine precedenti.

 $\leftrightarrow$ 

### **Pannelli laterali**

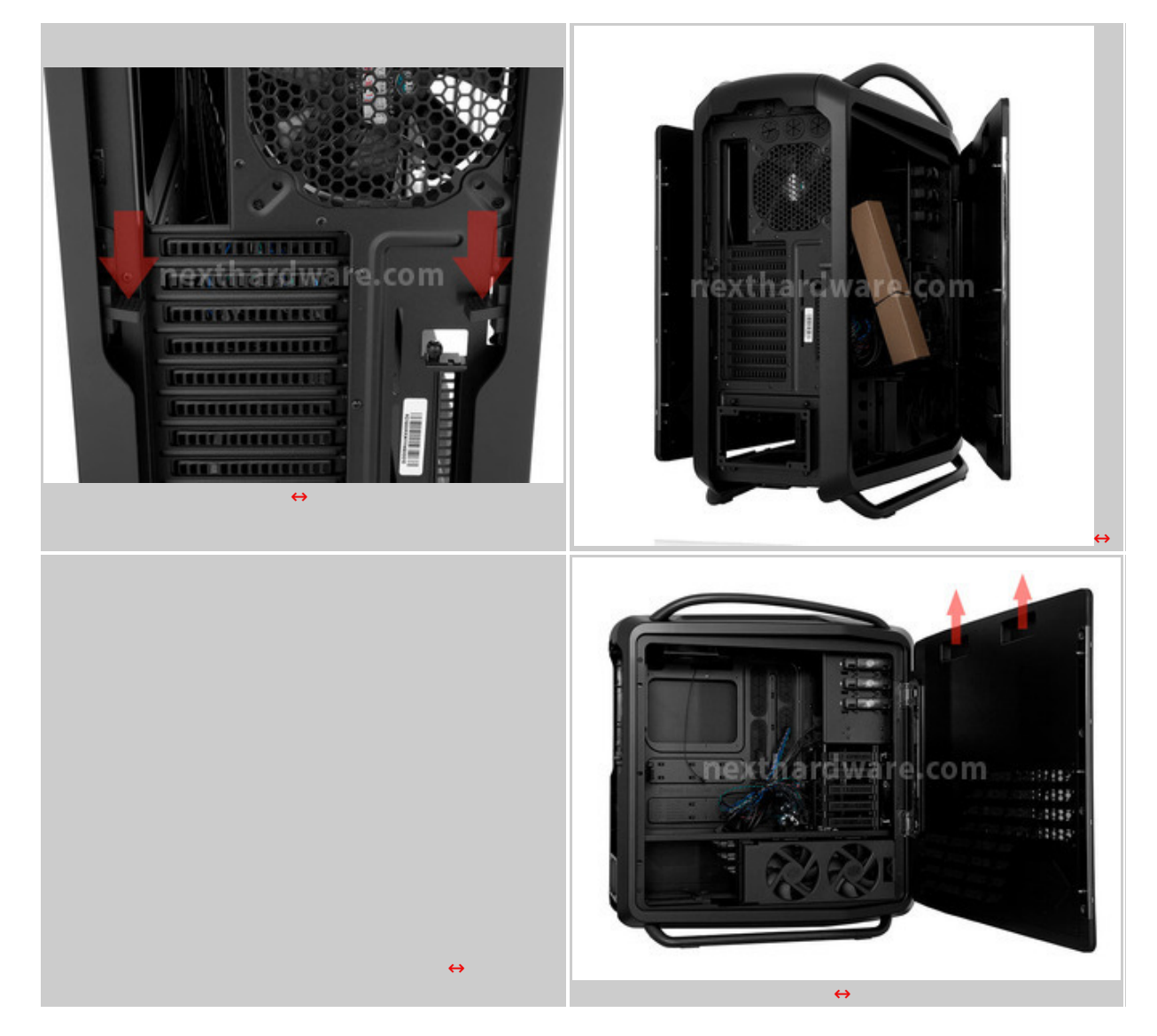

A dei pannelli di questa bellezza non si poteva abbinare un normale sistema di aggancio, così Cooler Master ha progettato un sistema di apertura ad ala che permette l'apertura degli stessi con angolo massimo di 90↔°, lasciandoli agganciati alla struttura tramite una robusta cerniera.

Per aprire ciascun pannello basta spingere verso il basso il corrispondente pulsante posto nella parte posteriore del cabinet, il quale aziona il meccanismo di sblocco.

La rimozione completa si può effettuare sollevando gli stessi verso l'alto aiutandosi con le comode maniglie visibili nella quarta foto.

Una volta rimossi, possiamo esaminare da vicino i due pannelli che, oltre ad essere molto robusti, risultano anche relativamente leggeri.

Come potete notare dalle foto, il pannello è costituito da uno scatolato misto avente la struttura portante in materiale plastico con la superfice esterna in alluminio anodizzato; la nervatura posta nella parte anteriore, oltre a creare un piacevole effetto estetico, contribuisce ad irrigidirne la struttura complessiva.

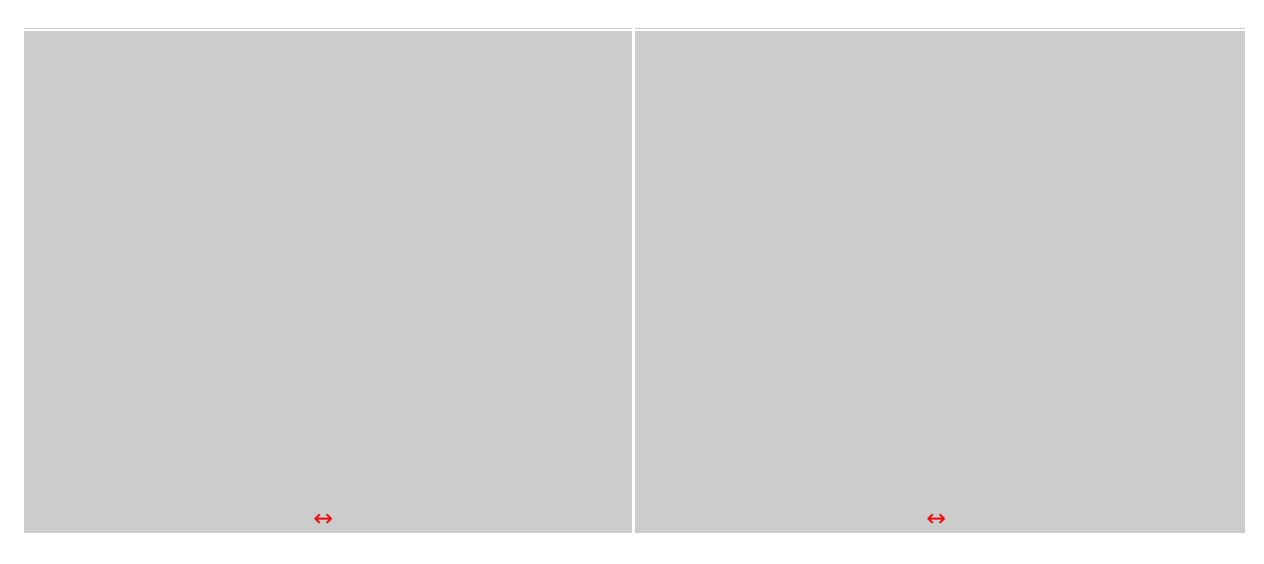

↔

Il pannello sinistro, quello opposto alla scheda madre, presenta otto↔ feritoie disposte in due gruppi di quattro, sfalsati fra loro di una ventina di centimetri.

Le quattro feritoie più basse favoriscono l'ingresso dell'aria indirizzata dalle ventole dei cestelli verso gli Hard Disk.

Guardando la parte interna del pannello, possiamo notare che in corrispondenza delle feritoie superiori sono presenti le predisposizioni per il montaggio di due ventole opzionali da 120mm deputate al raffreddamento di scheda madre e VGA.

Sempre nella parte interna, possiamo osservare la presenza nella parte superiore di due incavi che formano altrettante maniglie molto utili per il trasporto.

Sulla parte finale del lato destro troviamo una piastra metallica avvitata al pannello, dotata di tre perni che andranno ad agganciarsi al sistema di blocco posto sul battente della struttura.

Infine, sulla parte esterna del lato sinistro, è presente una piastra metallica dotata di quattro perni che vanno ad agganciarsi alla cerniera fissata alla struttura del Cosmos II.↔

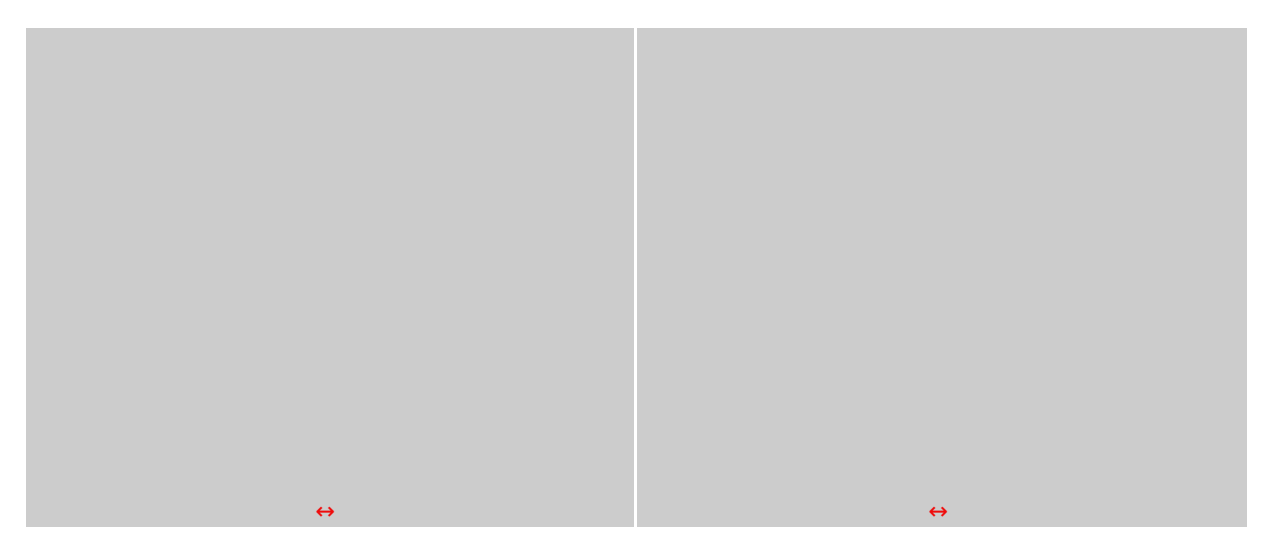

Il pannello destro ha un design identico al suo opposto, ma con un solo gruppo di quattro feritoie che permettono l'espulsione verso l'esterno del flusso d'aria calda proveniente dai cestelli per gli Hard Disk.

 $\leftrightarrow$ 

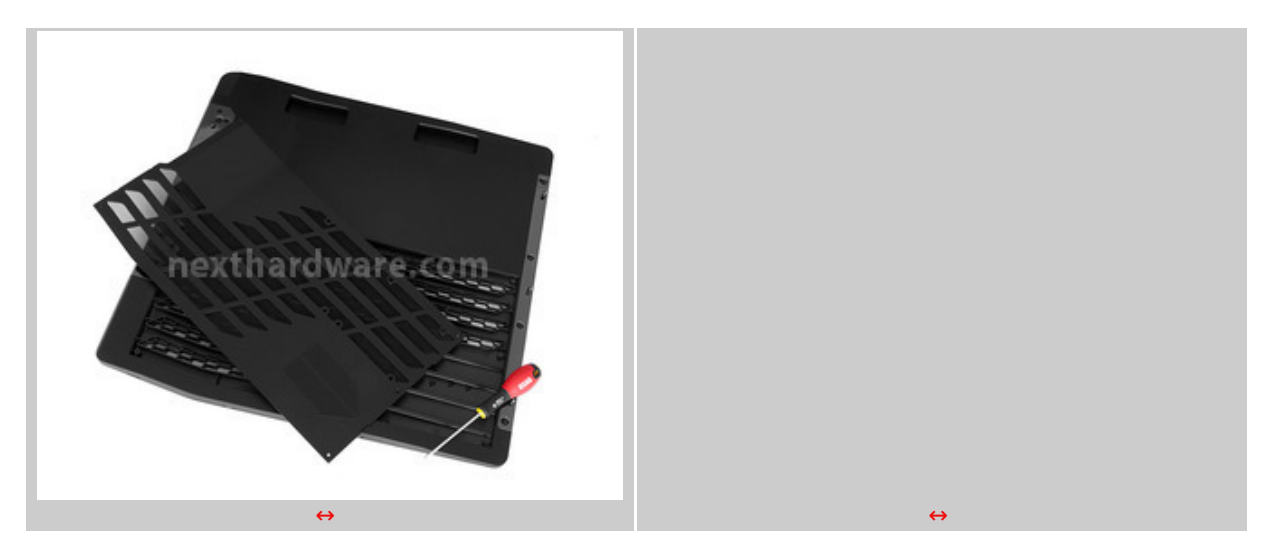

↔

Le due immagini superiori ci mostrano come sia possibile per ciascun pannello smontare il filtro antipolvere per effettuare le operazioni di pulizia; l'operazione richiede la rimozione di due viti ed il conseguente scorrimento del pannello nel senso della freccia, fino al completo sganciamento dalla sede.

↔

 $\leftrightarrow$ 

**5. Interno - Prima parte**

# **5. Interno - Prima parte**

 $\leftrightarrow$ 

Spostiamoci ora all'interno del Cosmos II.

↔

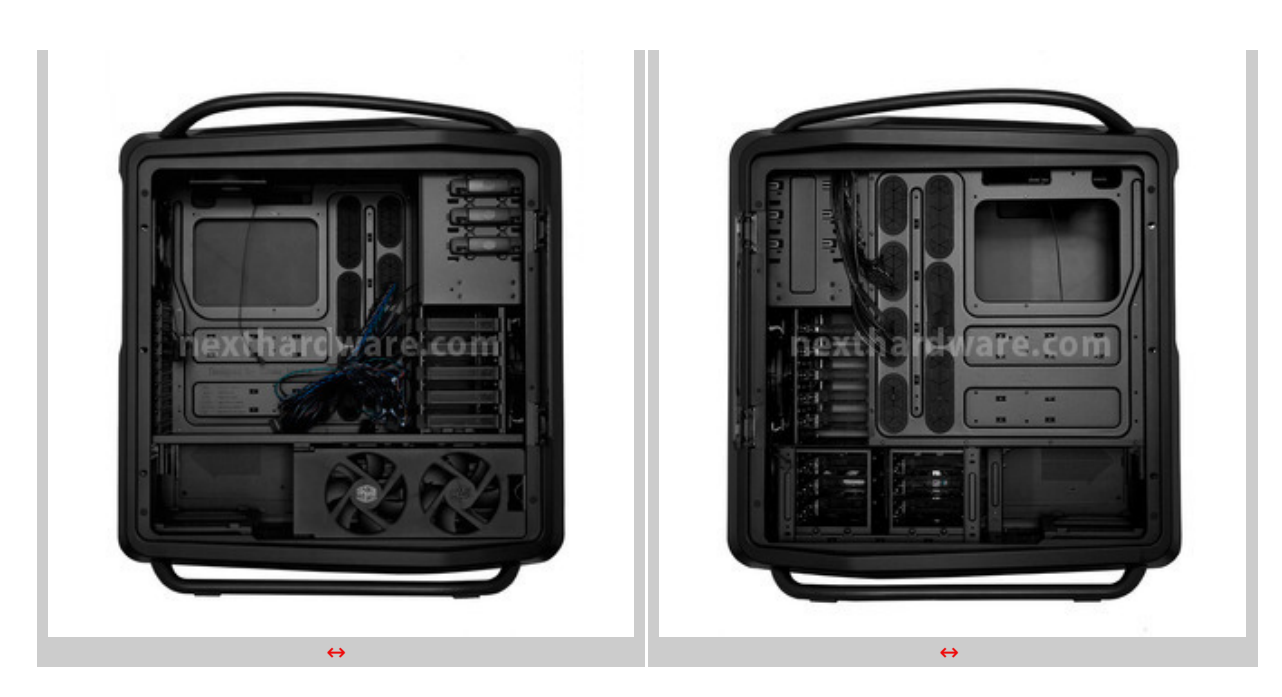

Come si conviene per un case di questa classe, il Cosmos II presenta gli interni interamente verniciati in nero con spazi di manovra piuttosto ampi e ben razionalizzati.

Questo nuovo progetto prevede inoltre una separazione tra il vano dedicato alla mainboard e quello dell'alimentatore; la comunicazione tra i due vani è garantita da un paio di asole munite di guarnizioni in gomma.

Questa scelta progettuale permette di separare i flussi d'aria delle due zone rendendoli indipendenti e, allo stesso tempo, consente di ottimizzare il cable management e l'installazione di eventuali impianti di watercooling all'interno del cabinet.

In corrispondenza del socket CPU della scheda madre osserviamo un'ampia apertura che favorisce le operazioni di montaggio, smontaggio e manutenzione del dissipatore.

In prossimità della stessa troviamo inoltre dieci "ponticelli", sia nella parte interna che in quella esterna, ai quali è possibile assicurare i cavi durante le operazioni di assemblaggio.

Le aperture dedicate al cable management sono sette, ben posizionate e munite di guarnizioni che lasciano intravedere soltanto i cavi che le attraversano, nascondendo tutto il resto.

Interposti tra le due file di asole sono presenti ulteriori quattro ponticelli per il fissaggio dei cavi che le attraversano.

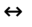

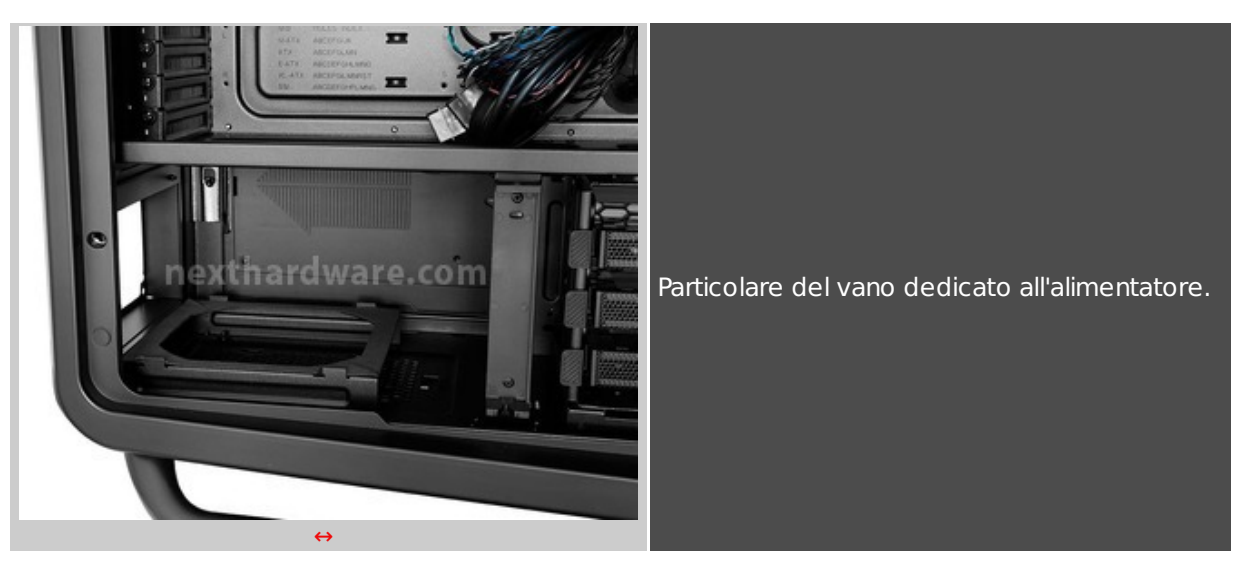

↔

In basso troviamo la zona dedicata al montaggio dell'alimentatore che è provvista↔ di quattro guide per facilitarne l'allineamento, di una specifica presa d'aria filtrata e di guarnizioni in gomma per attenuare le vibrazioni.

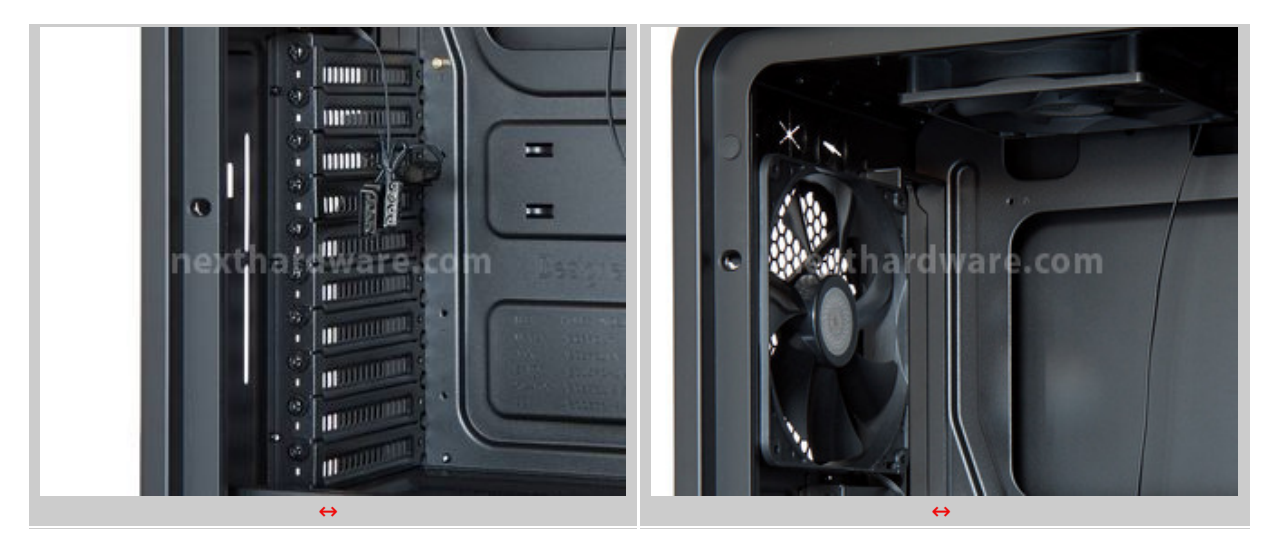

Le undici cover degli slot dedicati alle schede di espansione sono forate per garantire un migliore scambio d'aria con l'esterno.

Tutte le viti usate per il fissaggio delle schede sulla mainboard hanno una testa con sagoma cilindrica zigrinata che consente di disassemblare i componenti senza l'ausilio del cacciavite.

A destra possiamo vedere la ventola posteriore da 140mm e quella sul tetto da 120mm, entrambe montate in estrazione per favorire l'espulsione dell'aria calda proveniente dalla zona della mainboard.

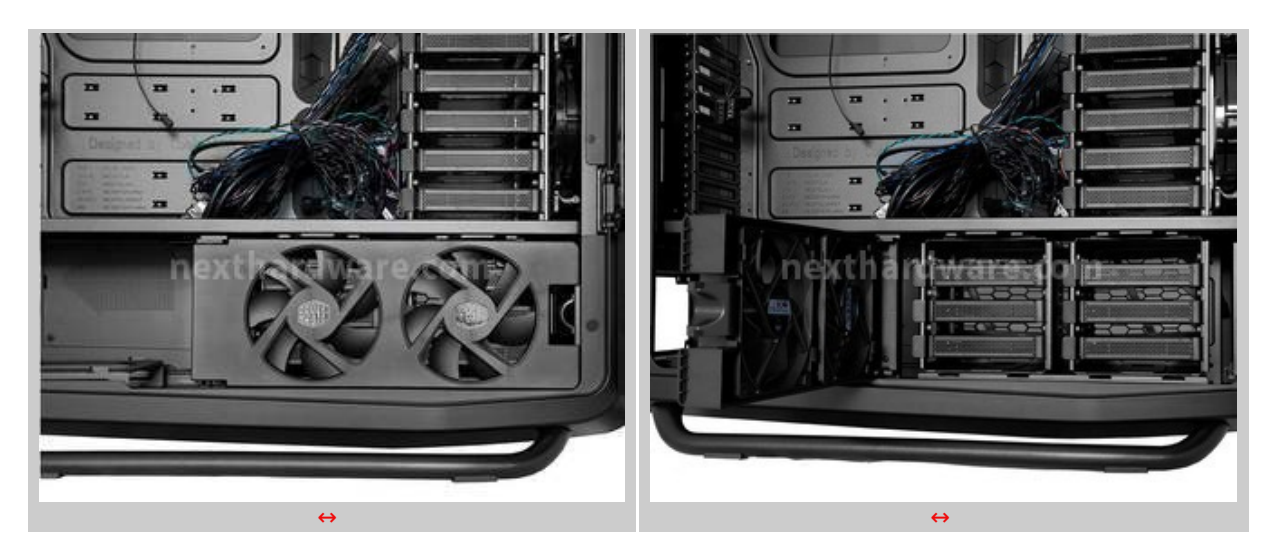

↔

Il vano inferiore del Cosmos II, oltre alla zona dedicata all'alimentatore, comprende anche una zona dedicata ai due cestelli per HDD, nascosti alla vista da un convogliatore su cui sono montate due ventole da 120mm.

Il convogliatore, incernierato su uno dei due lati, può ruotare di 90↔° permettendo l'accesso ai due cestelli e, all'occorrenza, può anche essere rimosso sollevandolo verso l'alto in posizione di massima apertura.

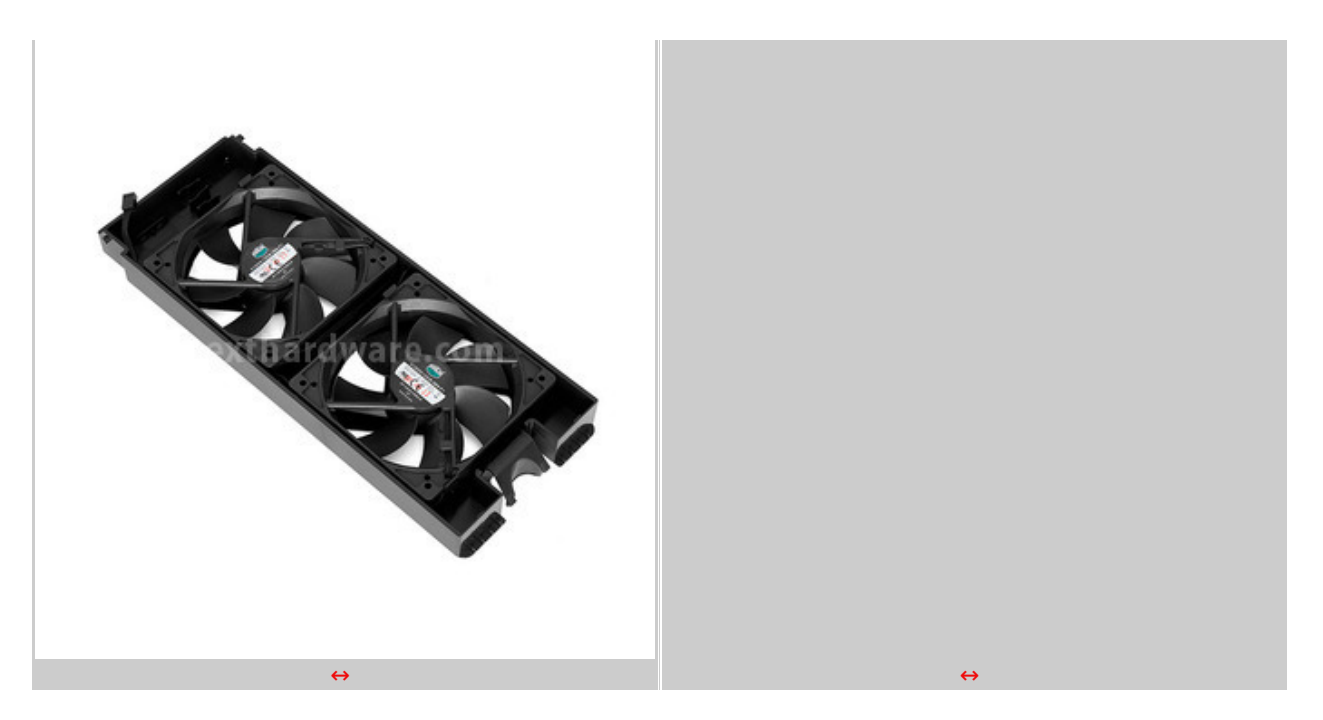

↔

L'immagine in alto a sinistra ci mostra l'interno del convogliatore; sulla parte sinistra sono visibili i due supporti per i connettori di alimentazione delle ventole ed il sistema che permette la rotazione del↔ convogliatore, mentre sulla parte destra possiamo osservare il dispositivo di blocco.

Ciascuna delle due ventole è fissata al convogliatore tramite una coppia di ganci in plastica.

L'immagine di destra ci mostra uno dei due cestelli per HDD dotato di una pratica linguetta in plastica che ne facilita l'operazione di estrazione dalla sede.

 $\leftrightarrow$ 

↔

### **6. Interno - Seconda parte**

# **6. Interno - Seconda parte**

 $\leftrightarrow$ 

### **Supporti periferiche**

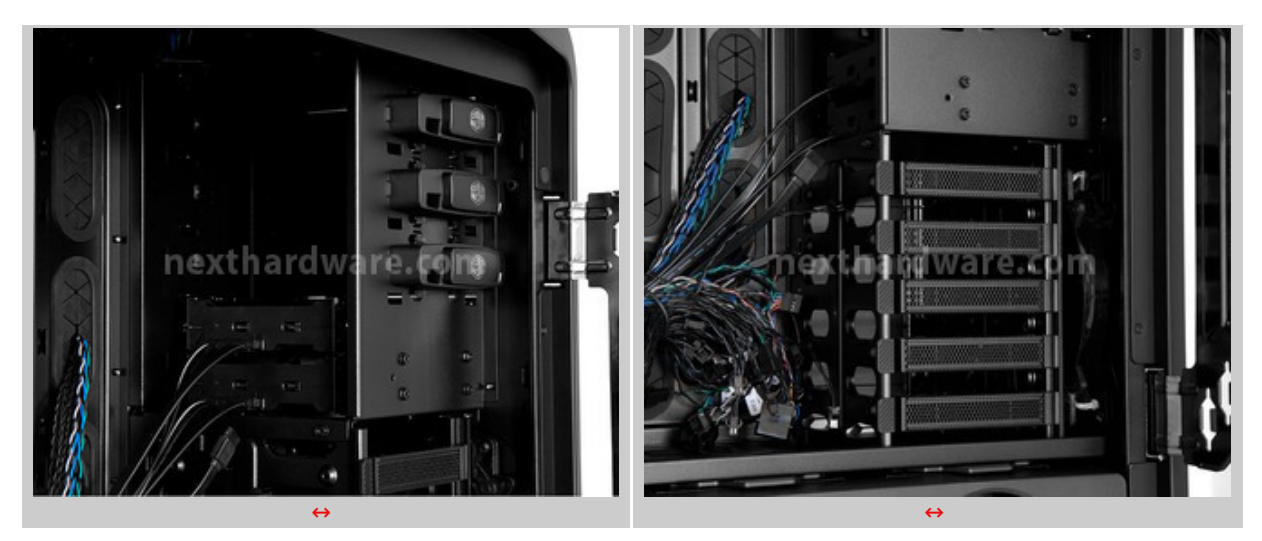

↔

La foto di sinistra ci mostra il vano dedicato alle periferiche da 5,25", in grado di ospitarne un massimo di tre, installabili totalmente tool less grazie alla presenza di pratici sistemi di blocco a pulsante.

Il rimanente spazio del vano è occupato dal blocco di cassetti Hot Swap visti in precedenza.

La rimozione di quest'ultimo permette l'installazione di una quarta periferica da 5,25" qualora ve ne

Nella foto di destra è presente il primo dei tre cestelli per HDD, in grado di contenere un massimo di cinque drive da 3,5" o 2,5", che possono essere raffreddati mediante l'installazione di una ventola da 120mm nella predisposizione presente sulla parete sinistra.

↔

### **Modularità cestelli HDD**

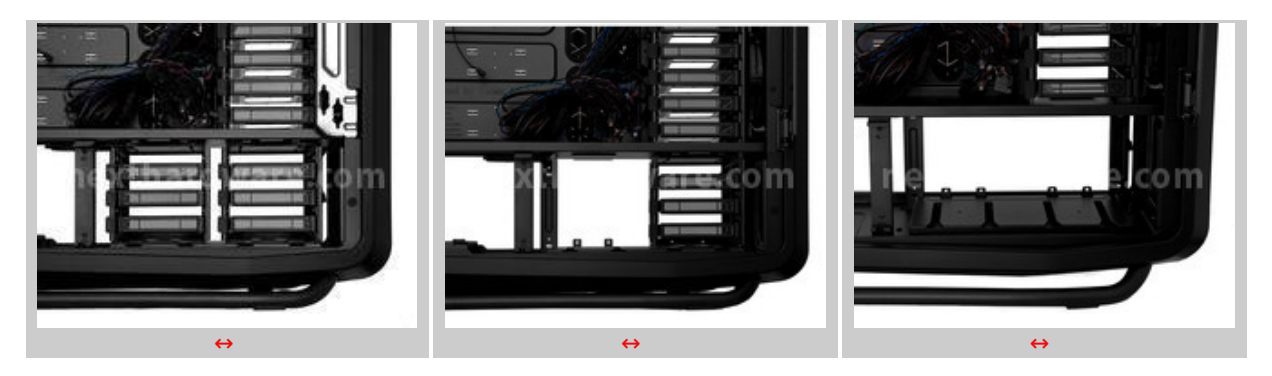

↔

Un'altra delle peculiarità del Cosmos II è rappresentata dalla modularità dei cestelli per HDD; come visibile sulle tre foto in alto, ciascuno di essi è in grado di contenere un massimo di tre drive e, all'occorrenza, può essere rimosso dopo aver preventivamente tolto le↔ viti di blocco presenti sulla parte posteriore dello stesso e sulla parte inferiore del cabinet.

Notevole la cura dei particolari: possiamo osservare, ad esempio, come i cavi delle ventole siano opportunamente fissati al supporto.

↔

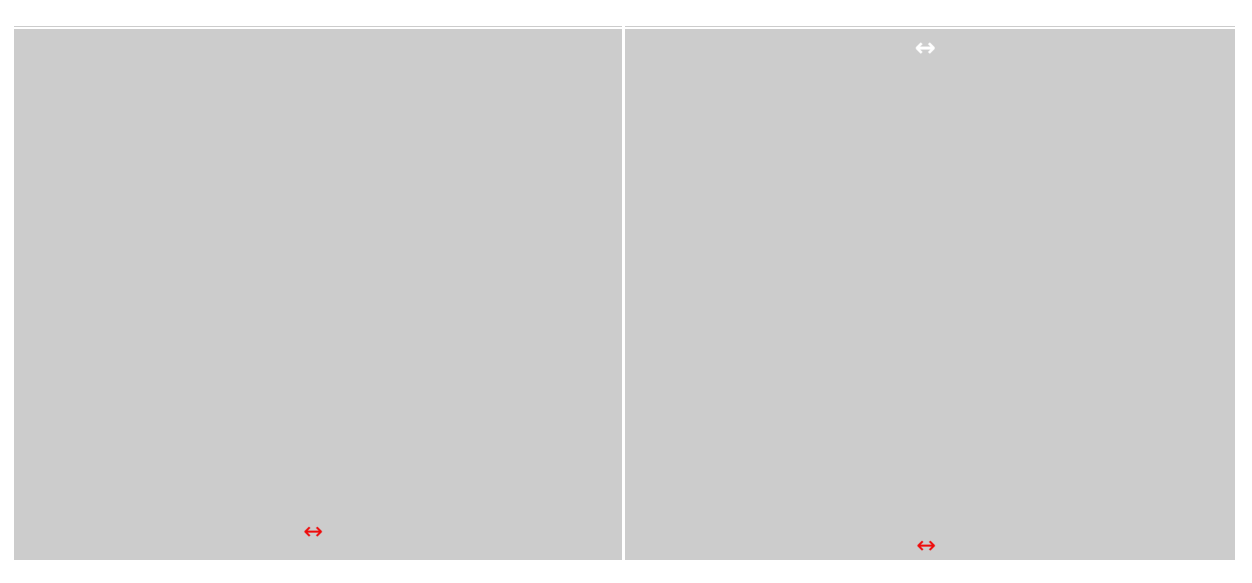

↔

L'immagine di sinistra ci mostra il cestello per HDD superiore disassemblato mediante la rimozione della↔ paratia di sinistra, operazione utile qualora si voglia guadagnare spazio per l'installazione di schede video di generose dimensioni.

La foto di destra evidenzia invece la predisposizione per l'installazione di una seconda ventola frontale da 120 o 140mm, da affiancare alla poderosa ventola da 200mm soprastante.

↔

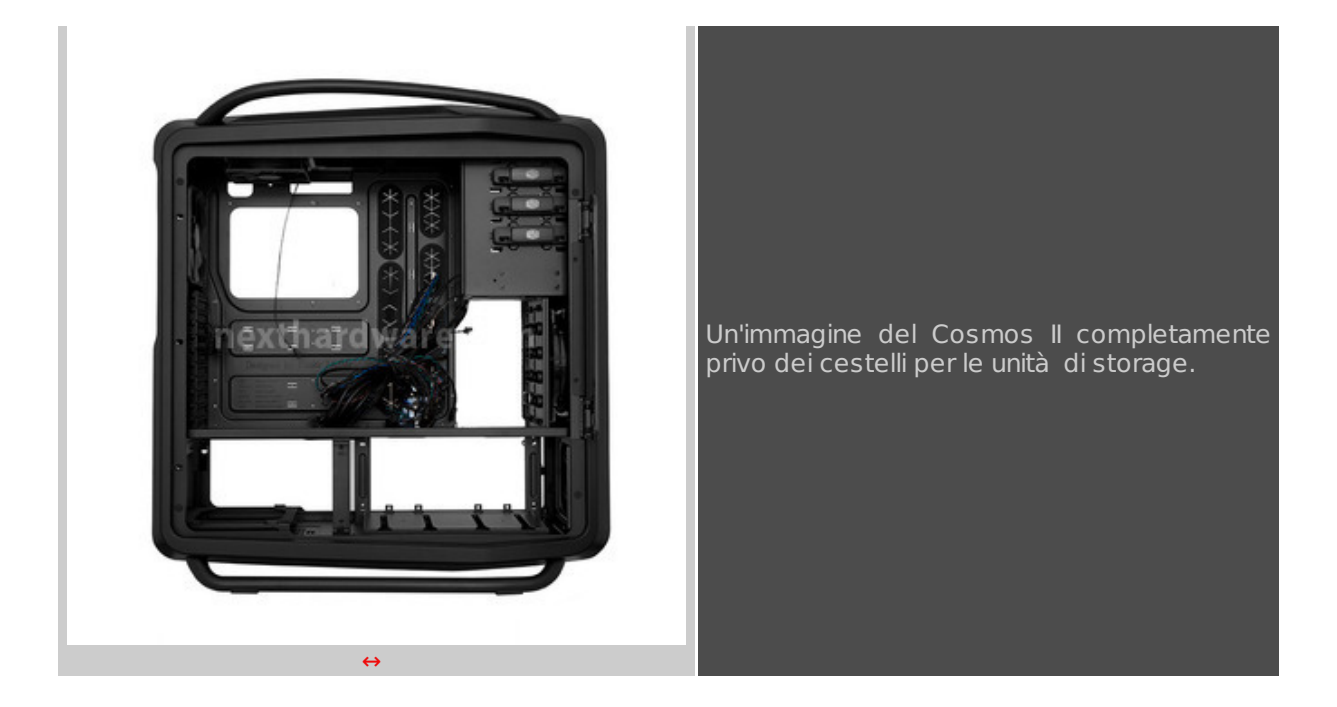

### **7. Raffreddamento Interno**

## **7. Raffreddamento Interno**

 $\leftrightarrow$ 

Dopo aver esaminato il Cosmos II dal punto di vista strutturale e delle finiture, andremo ora ad osservare come si comporta dal punto di vista del raffreddamento, facendo un'analisi dei flussi d'aria all'interno dello stesso nelle diverse configurazioni realizzabili.

Trattandosi di un cabinet in grado di ospitare configurazioni Quad SLI o CrossFirex, questo aspetto riveste un ruolo di fondamentale importanza per la durata dell'hardware che andremo ad installare e per il comfort acustico dell'utente.

Il case monta di serie cinque ventole, ma possiede numerose predisposizioni per dispositivi di ventilazione opzionali, installabili in funzione della configurazione che andremo a realizzare.

Le ventole in dotazione sono due da 120mm, disposte lateralmente per il raffreddamento del reparto dischi inferiore, una da 120mm montata sul top in estrazione, una da 140mm installata in estrazione sul posteriore e, infine, una poderosa ventola da 200mm montata in immissione sul frontale.

Lo schema sottostante ci dà un'idea abbastanza chiara dei flussi d'aria che si vengono a formare e della relativa efficienza di raffreddamento.

↔

# **Configurazione Originaria**

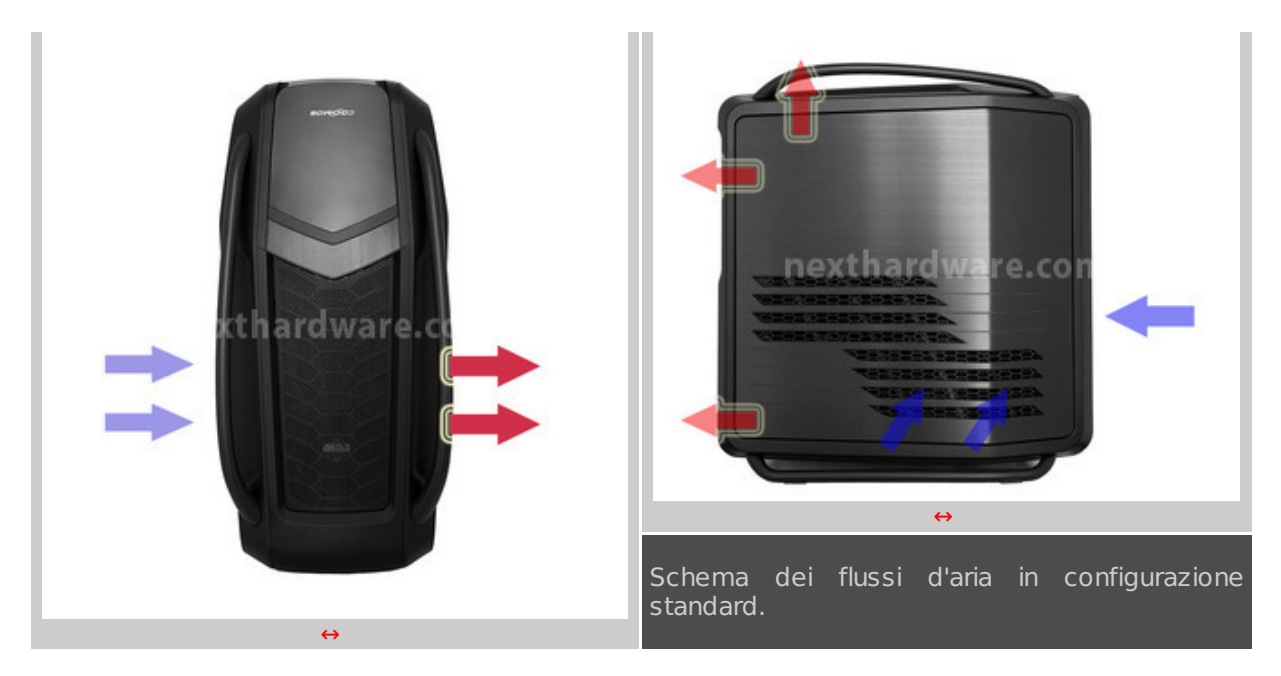

Come possiamo osservare grazie alle immagini superiori, nella configurazione standard avremo due flussi d'aria distinti.

Nel primo, che va ad interessare la zona inferiore del cabinet, l'aria fredda entra attraverso le quattro feritoie inferiori del pannello laterale sinistro per uscire da quelle situate sulla↔ paratia opposta, portando via il calore prodotto dagli HDD.

Il calore prodotto dall'alimentatore viene invece espulso direttamente dalla parte posteriore.

Il secondo flusso d'aria va invece ad interessare la zona "calda" del cabinet, dove il calore prodotto dalla mainboard ed eventuali VGA viene portato via dalla corrente d'aria fresca generata dall'aspirazione della ventola frontale, in abbinamento all'azione di espulsione della ventola posteriore e di quella del top.

A nostro avviso, questa configurazione è ampiamente sufficiente per raffreddare in maniera adeguata la stragrande maggioranza delle piattaforme dotate di una singola VGA.

 $\leftrightarrow$ 

### **Configurazione con aggiunta di ventole opzionali**

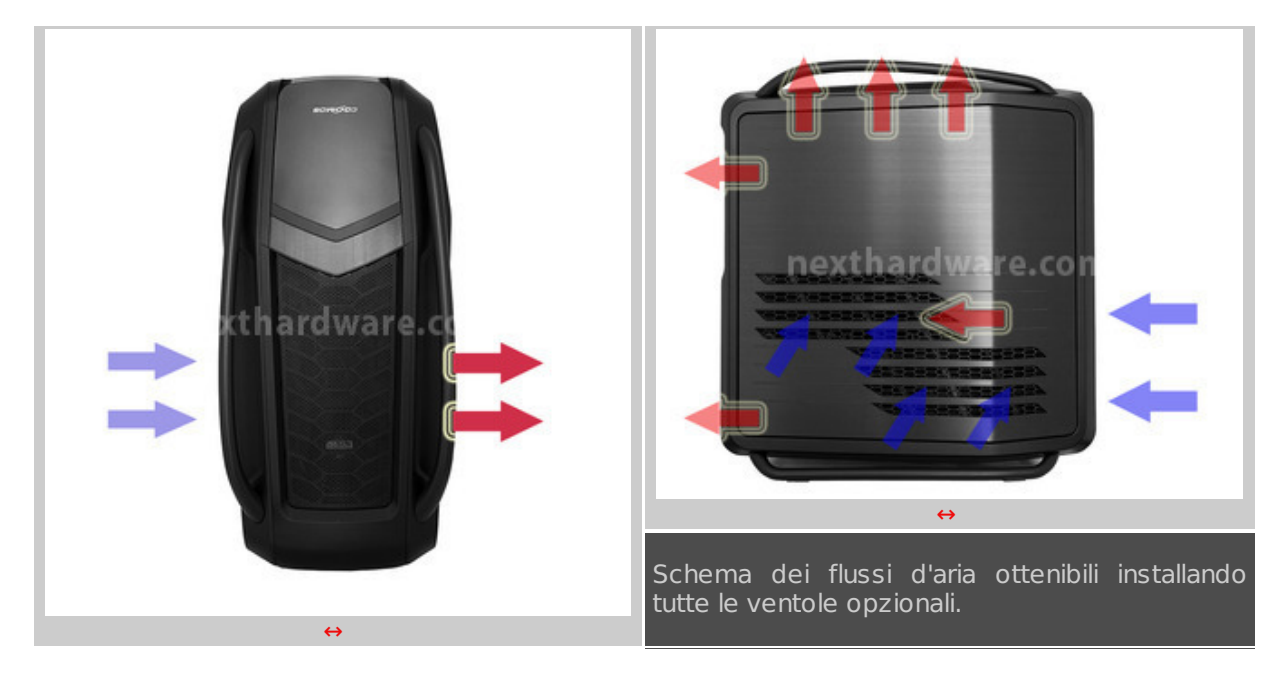

 $\leftrightarrow$ 

La seconda ipotesi che andiamo ad esaminare, prevede l'installazione di tutte le ventole opzionali in abbinamento a quelle standard.

L'installazione della ventola frontale bassa in aspirazione va ad irrobustire il flusso d'aria fresca che

investe gli HDD, situazione ideale nel caso avessimo intenzione di installare parecchie unità ad elevato regime di rotazione nei due cassetti inferiori.

L'aggiunta delle altre ventole opzionali ha invece lo scopo di aumentare la quantità d'aria fresca in immissione incrementando, allo stesso tempo, la velocità di espulsione dell'aria calda verso l'alto, una condizione necessaria, se non indispensabile, nel caso in cui dovessimo gestire configurazioni multi VGA con tre o quattro schede grafiche.

Per la nostra analisi abbiamo scelto le due situazioni limite: sarà cura poi dell'utente, in base alle proprie esigenze, andare ad installare la configurazione più adatta al proprio PC.

↔

#### **Regolazione fine dei flussi**

In configurazione estreme, come quella esaminata appena sopra, la presenza di un grande numero di ventole, se da un lato migliora notevolmente l'efficienza di raffreddamento, dall'altro peggiora in maniera esponenziale il comfort acustico.

In casi come questi, avere a disposizione un efficace sistema di gestione della velocità delle ventole risulta di fondamentale importanza per abbattere il rumore in tutte quelle situazioni in cui la macchina ha carichi di lavoro esigui (la stragrande maggioranza).

Per questo motivo Cooler Master ha dotato il Cosmos II di uno dei più efficaci rheobus mai visti integrati in un case.

↔

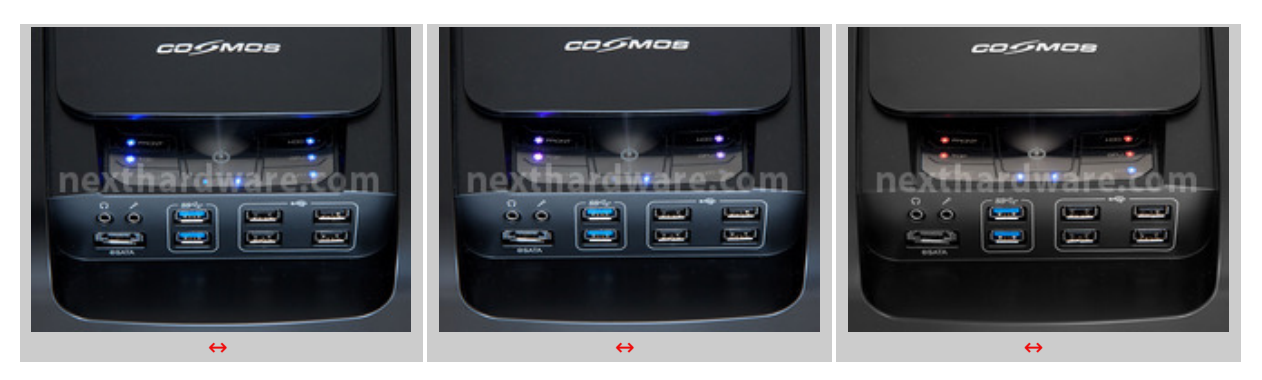

L'Advanced Panel, infatti, offre la possibilità di gestire in modo indipendente quattro gruppi di ventole, regolandone la velocità su tre stadi↔ differenti.

Il primo stadio corrispondente alla velocità minima impostabile è contraddistinto dall'illuminazione blu del LED sul pulsante del canale interessato; questa regolazione offre il massimo comfort acustico ed è utilizzabile per carichi di lavoro normali (navigazione internet e lavori su programmi di Office Automation).

Il secondo stadio prevede una velocità media delle ventole ed è contraddistinto dall'illuminazione viola dei pulsanti; questa impostazione è adatta per carichi di lavoro medi, in cui magari andiamo a stressare soltanto uno dei componenti hardware, oppure tutti ma non in maniera considerevole.

Infine, l'ultimo stadio corrisponde alla condizione di massima velocità delle ventole: l'illuminazione dei LED in questo caso è rossa ed il comfort acustico viene ridotto al minimo per favorire il raffreddamento dei componenti sottoposti a situazioni di stress massimo, ad esempio in gaming, dove il calore prodotto da tre o quattro VGA diventa considerevole.

Oltre che la regolazione delle ventole, l'Advanced Panel permette anche l'accensione e spegnimento (contemporaneo) di dieci gruppi di LED, neon o altre fonti luminose progettate per l'utilizzo su PC.

↔

## ↔

### **8. Ventole**

### **8. Ventole**

↔

In questa pagina ci occuperemo delle ventole e delle predisposizioni opzionali presenti sul Cosmos II ed il relativo posizionamento.

### **Ventole Top & HDD**

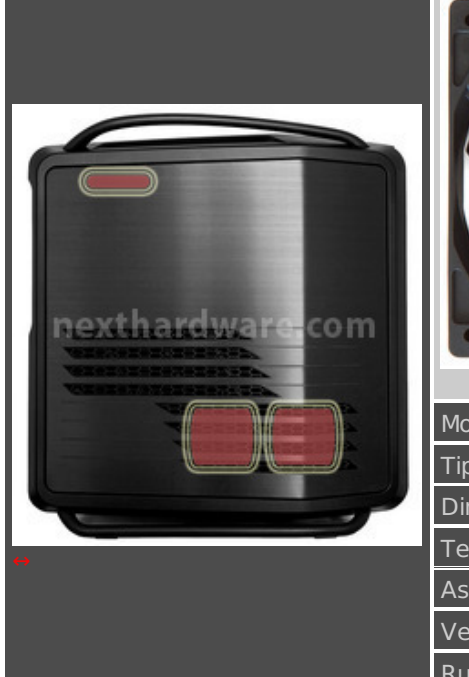

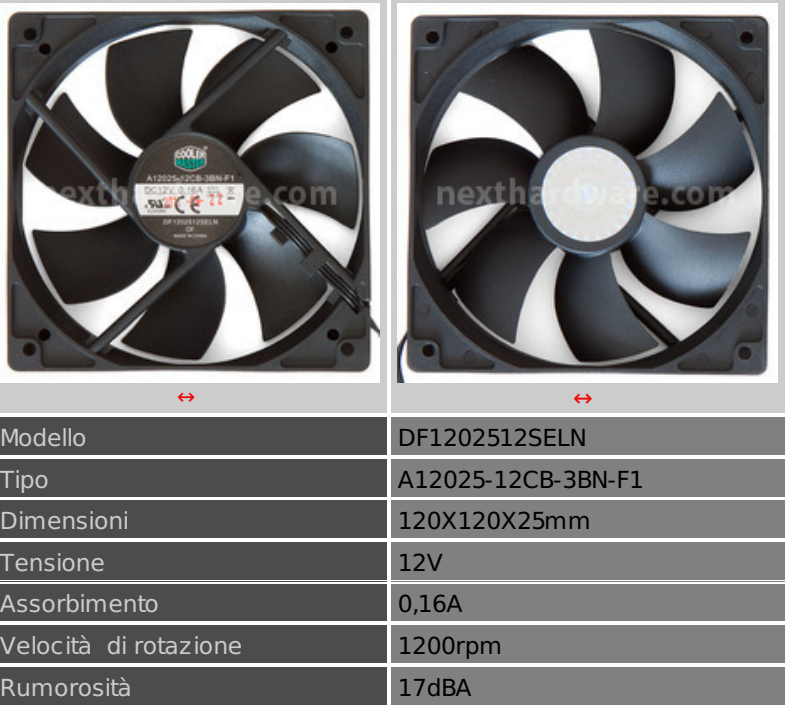

 $\leftrightarrow$ 

### **Ventola Posteriore**

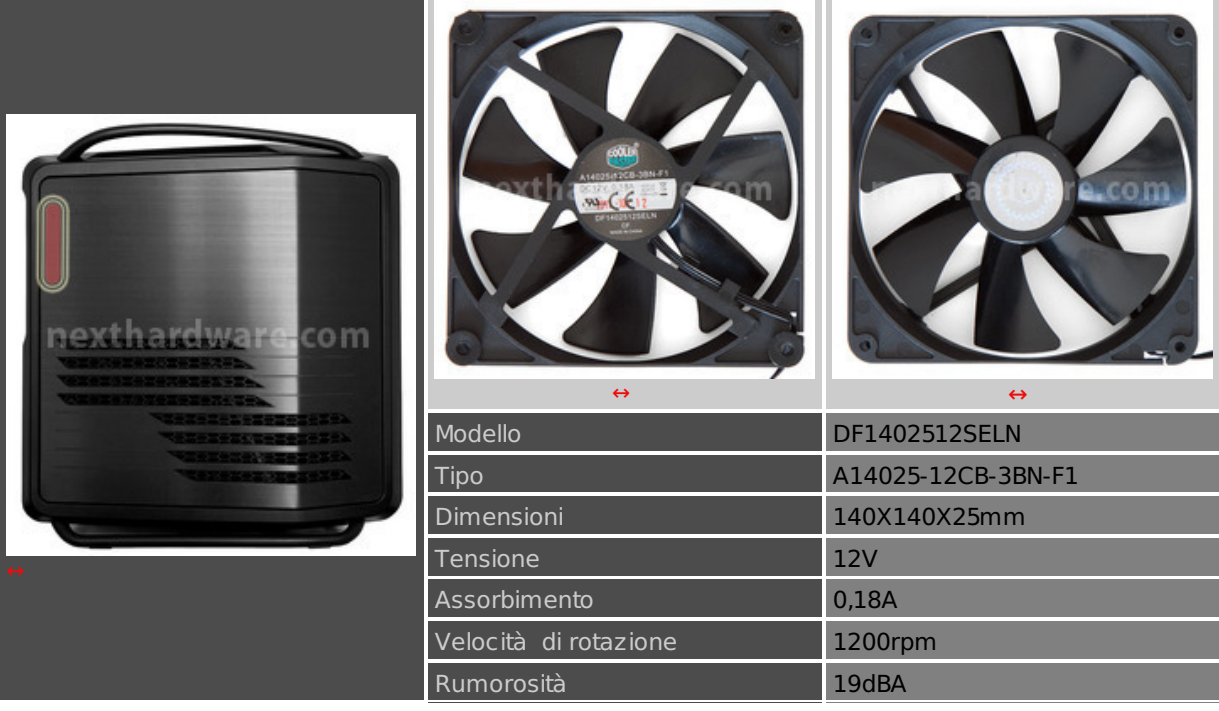

 $\leftrightarrow$ 

### **Ventola Frontale**

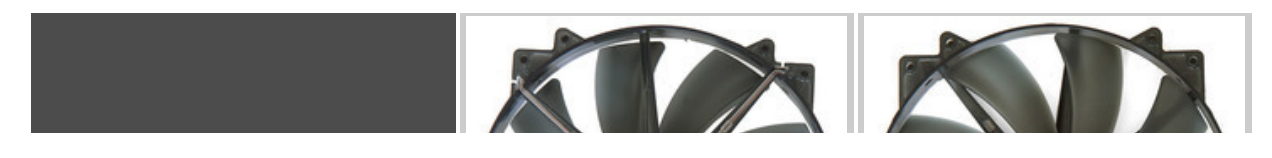

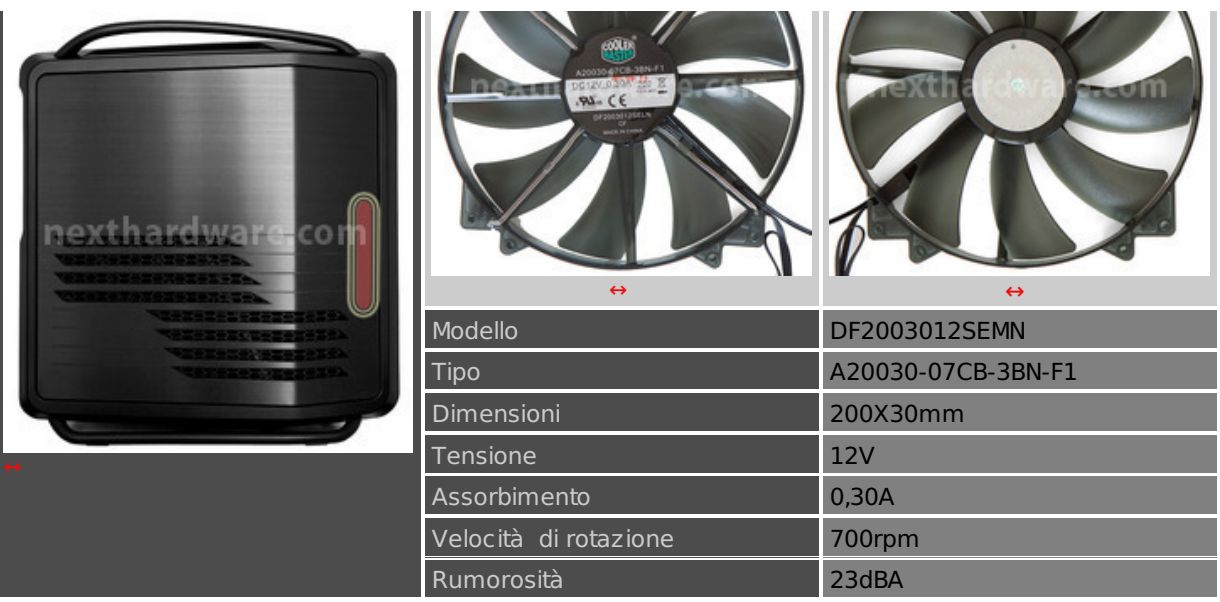

#### **Ventole opzionali**

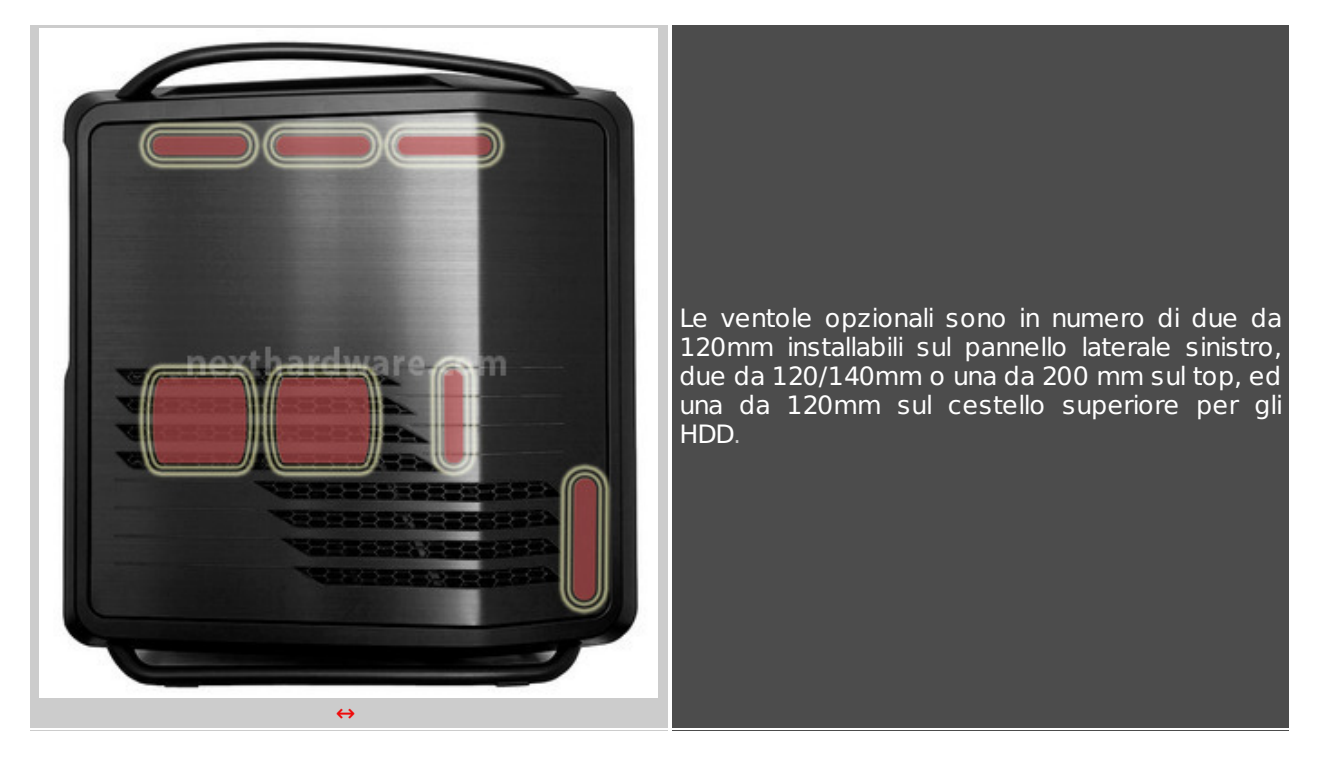

↔

 $\leftrightarrow$ 

# **9. Montaggio componenti**

# **9. Montaggio componenti**

↔

Andremo ora ad analizzeremo l'assemblaggio parziale di una macchina tipo, mettendo in evidenza gli ingombri dei componenti, l'accessibilità interna, l'efficienza della ventilazione e l'impatto estetico finale.

Trattandosi di un case Ultra Tower abbiamo scelto un sistema abbastanza ingombrante, utilizzando un sistema di raffreddamento a liquido H70 prodotto da Corsair, una configurazione a doppia VGA dual slot ed un alimentatore non modulare.

Non si tratta sicuramente di una configurazione estrema in grado di impensierire un gigante come il Cosmos II, ma può darci una idea di massima di quali sono gli spazi a disposizione.

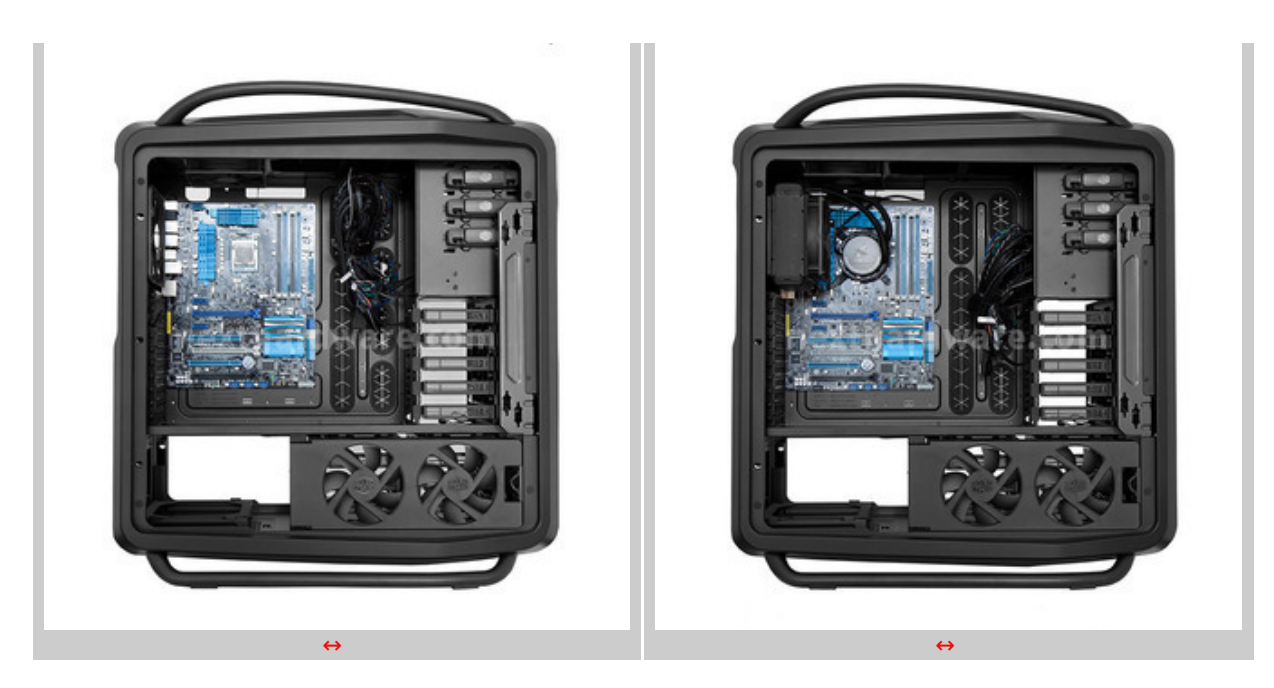

↔

Iniziamo quindi l'assemblaggio dei componenti posizionando la scheda madre e, successivamente, il nostro impianto di raffreddamento a liquido. ↔

Gli spazi a disposizione sono veramente sovradimensionati, ma molto utili nel caso in cui andassimo ad installare schede madri in formato XL-ATX.

↔

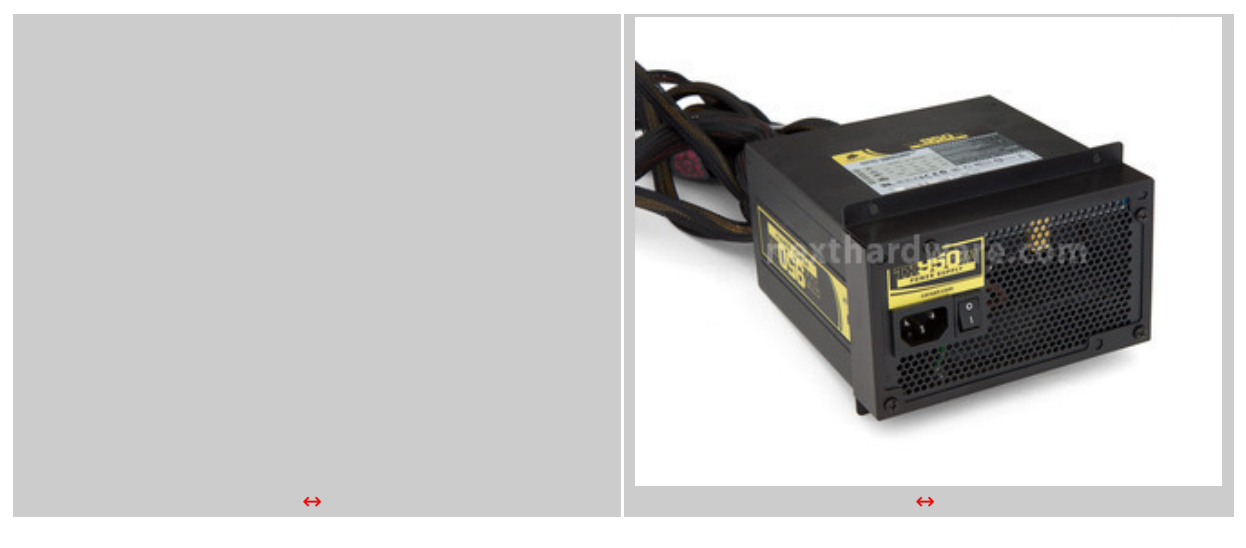

 $\leftrightarrow$ 

Passiamo quindi alla preparazione dell'alimentatore, che va preventivamente fissato al suo supporto, e alla sistemazione dei drive nelle apposite slitte.

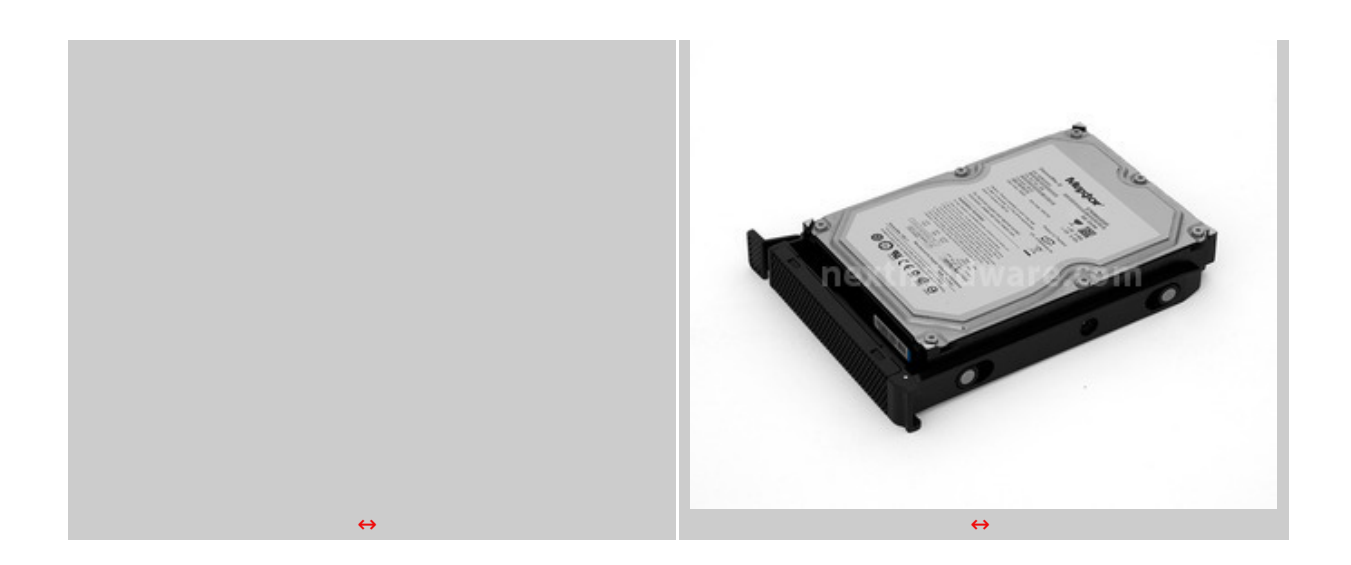

Le slitte permettono una veloce installazione dei drive da 3,5" senza richiedere l'utilizzo di attrezzi, che però sono necessari per l'installazione di unità da 2,5" che vanno fissate, tramite viti, ai↔ fori predisposti sulla slitta in posizione centrale.

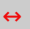

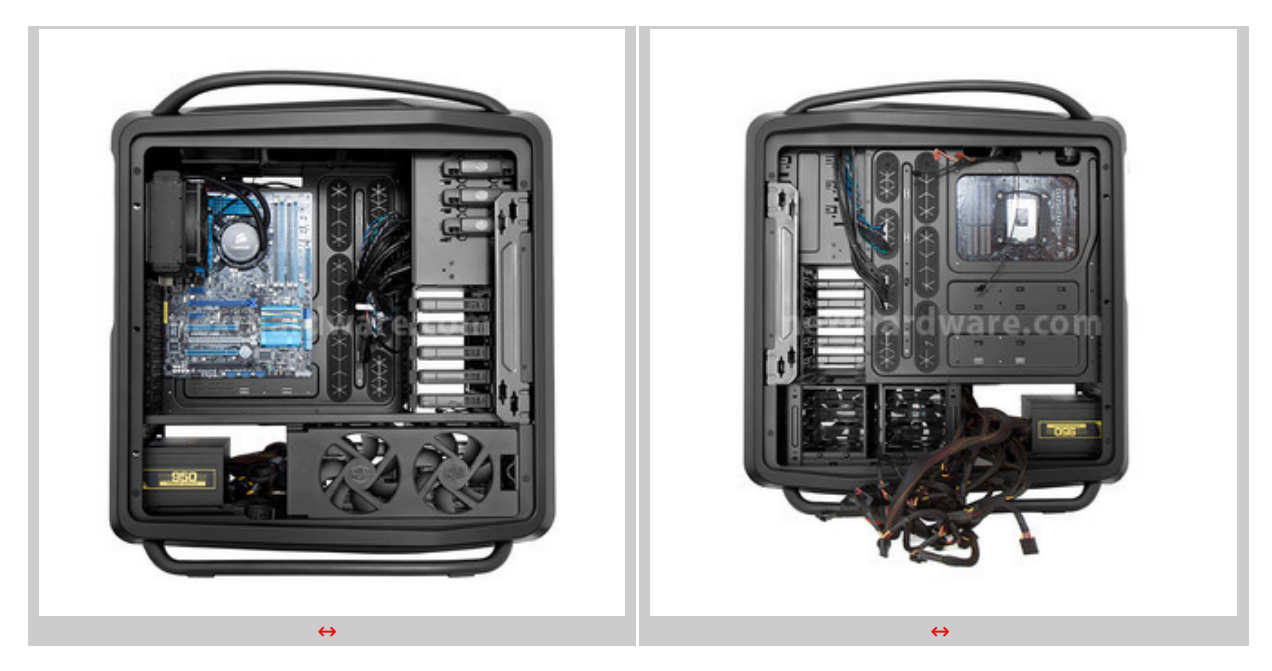

 $\leftrightarrow$ 

Montiamo quindi l'alimentatore e disponiamo i cavi nella parte posteriore, pronti per essere assemblati nel modo migliore.

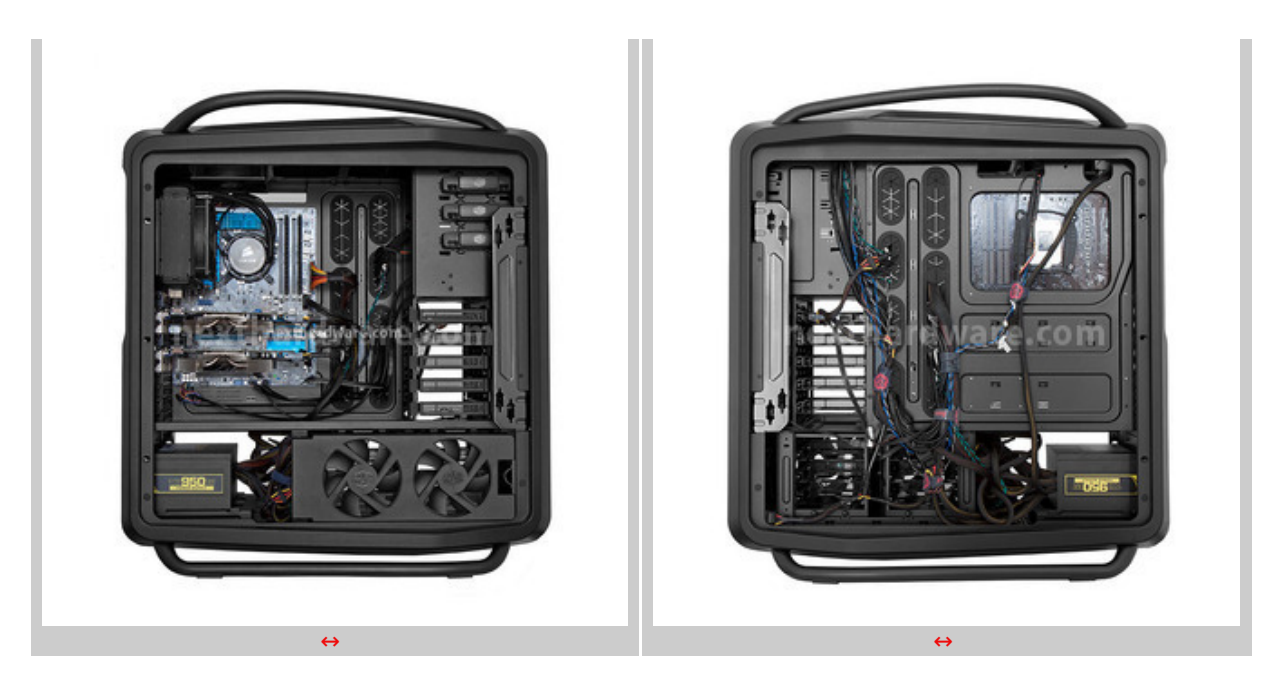

Andiamo quindi ad installare i rimanenti componenti hardware, ad effettuare i vari collegamenti e, successivamente, a fare un po' di ordine con i cavi che andremo a fissare alla struttura del cabinet, sfruttando i numerosi punti di ancoraggio.

L'utilizzo di qualche fascetta in plastica opportunamente disposta e di fascette in velcro di terze parti ci consente di ottenere un risultato finale piuttosto ordinato.

Come noterete, non abbiamo utilizzato le grandi fascette passacavo dotate di supporto adesivo.

I motivi fondamentalmente sono due: il primo è che, trattandosi di un montaggio temporaneo, non abbiamo voluto sprecare delle fascette piazzandole in punti che magari non sarebbero adeguati per altri tipi di configurazione; il secondo, a nostro avviso più importante, è che le fascette grandi di colore bianco in dotazione sono inadeguate in un cabinet full black.

A questo proposito va sollevato un piccolo appunto a Cooler Master, anche in virtù della scelta di colorare in maniera diversa i cavi che vanno dal rheobus ai vari gruppi di ventole.

Dal momento che ciascun cavo è dotato di apposita etichetta applicata nelle vicinanze del connettore, anch'essa di un inappropriato colore bianco, utilizzare il nero come unico colore sarebbe stata una scelta migliore.

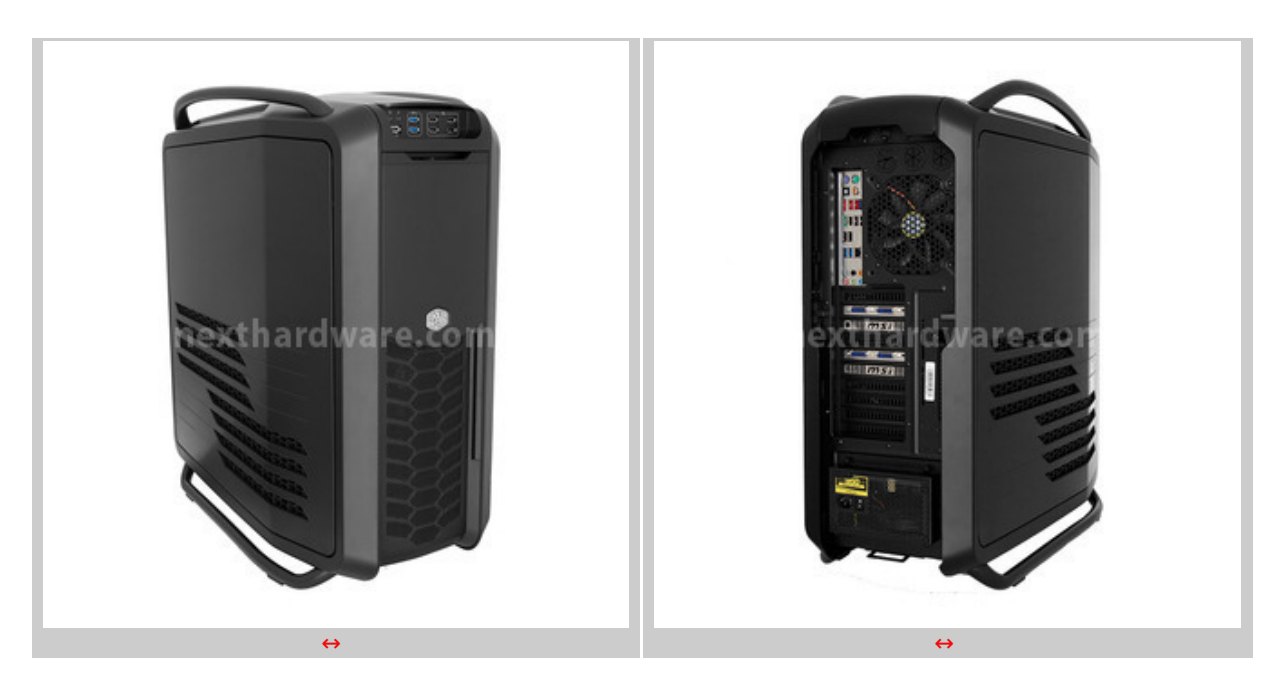

Il risultato finale è senza alcun dubbio degno di nota, il Cosmos II sfoggia tutta la sua superba eleganza sia nella parte anteriore che in quella posteriore.

# **10. Conclusioni**

## **10. Conclusioni**

 $\leftrightarrow$ 

Sono passati cinque anni dalla comparsa del primo Cosmos sul mercato, ma il progetto, grazie alle naturali evoluzioni tecnologiche e strutturali che ha subito nel tempo, rimane validissimo ed in grado soddisfare la clientela più esigente.

I materiali con i quali è costruito, la modularità e le avanzate funzionalità offerte rendono il nuovo gioiello della Cooler Master un investimento estremamente duraturo nel tempo.

Il Cosmos II ha tutte le carte in regola per essere utilizzato per configurazioni gaming di altissimo livello ma, allo stesso tempo, è provvisto di tutti gli accorgimenti necessari alla realizzazione di workstation grafiche professionali.

Anche gli amanti dei sistemi di raffreddamento a liquido potranno trovare nel Cosmos II il cabinet ideale per installare comodamente sia soluzioni all-in-one, come quella da noi utilizzata, sia sistemi molto complessi con più di un radiatore montato contemporaneamente.

Di fronte ad un case del genere è quasi superfluo parlare di prezzo, del resto il Cosmos II è dotato di un design che ricorda molto quello di una SuperCar.

Ad ogni buon conto, tutti coloro che hanno abbastanza spazio a disposizione per contenerne la mole e sono propensi a sborsare una cifra pari a **389 €** comprensivi di IVA, potranno portarsi a casa sin dai primi giorni di febbraio un prodotto veramente unico per design e qualità .

↔

### **Voto: 5 Stelle**

#### ↔

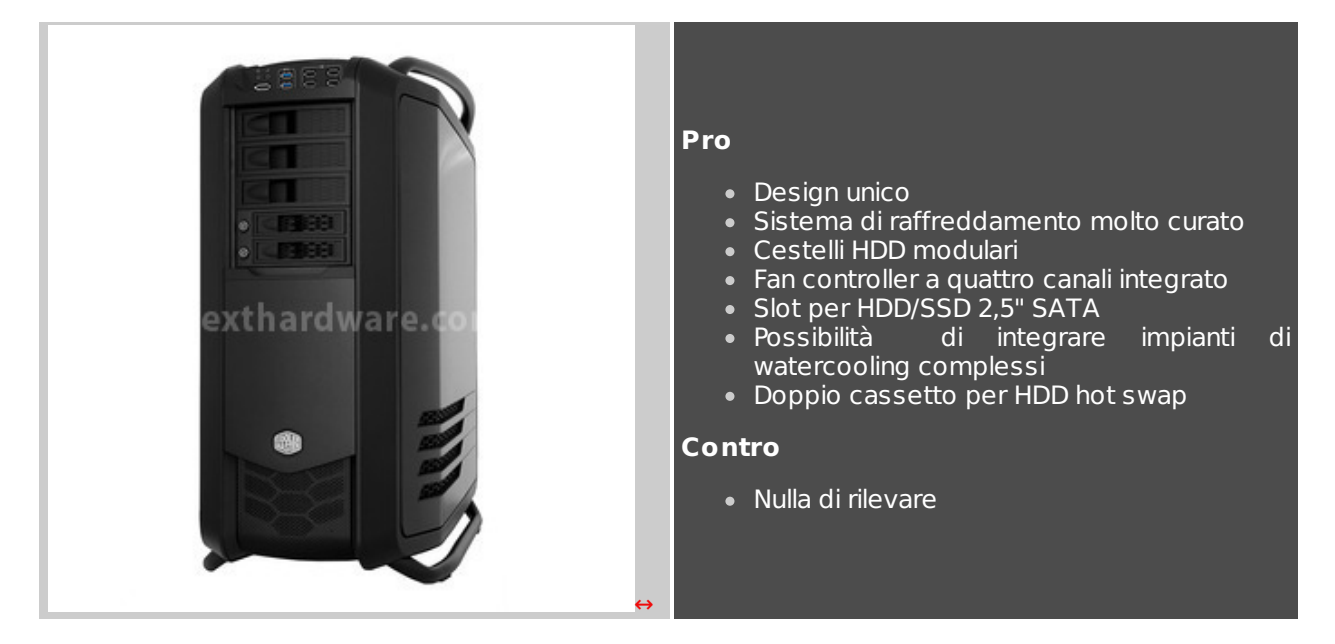

**Si ringrazia Cooler Master per l'invio del sample oggetto della nostra recensione.**

- ↔
- ↔

↔ ↔

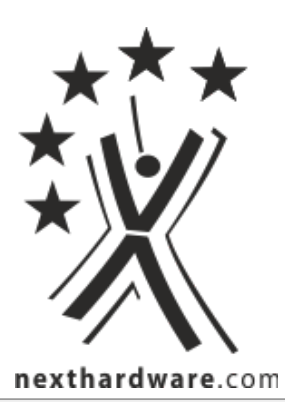

Questa documento PDF è stato creato dal portale nexthardware.com. Tutti i relativi contenuti sono di esdusiva proprietà di nexthardware.com.<br>Informazioni legali: https://www.nexthardware.com/info/disdaimer.htm